## IDENTIFICATION

PRODUCT CODE: AC-E250B-MC PRODUCT NAME: CZRLFBO RLOI DRIVE COMPATABILITY TEST DATE CREATED: 11-OCT-78 MAINTAINER: DIAGNOSTIC ENGINEERING AUTHOR: D. DEKNIS

 $\mathcal{L}$ 

THE INFORMATION IN THIS DOCUMENT IS SUBJECT TO CHANGE<br>NOTICE AND SHOULD NOT BE CONSTRUED AS A COMMITMENT BY<br>EQUIPMENT CORPORATION. DIGITAL EQUIPMENT CORPORATION<br>NO RESPONSIBILITY FOR ANY ERRORS THAT MAY APPEAR<br>MANUAL. WITHOUT<br>DIGITAL<br>ASSUMES<br>IN THIS

THE SOFTWARE DESCRIBED IN THIS DOCUMENT IS FURNISHED TO THE<br>PURCHASER UNDER A LICENSE FOR USE ON A SINGLE COMPUTER SYSTEM<br>AND CAN BE COPIED (WITH INCLUSION OF DIGITAL'S COPYRIGHT<br>NOTICE) ONLY FOR USE IN SUCH SYSTEM, EXCEPT

DIGITAL EQUIPMENT CORPORATION ASSUMES NO RESPONSIBILITY FOR<br>THE USE OR RELIABILITY OF ITS SOFTWARE ON EQUIPMENT THAT IS<br>NOT SUPPLIED BY DIGITAL.

**Telephonetic** 

COPYRIGHT {C} 1977, 1978, DIGITAL EQUIPMENT CORPORATION

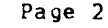

#### TABLE OF CONTENTS

- 1.0
- 
- 
- 1.1.3<br>1.3<br>1.4<br>1.5 GENERAL INFORMATION<br>PROGRAM ABSTRACT<br>SYSTEM REQUIREMENTS<br>RELATED DOCUMENTS AND STANDARDS<br>DIAGNOSTIC HIERARCHY PREREQUISITES<br>ASSUMPTIONS
- 
- 
- 
- OPERATING INSTRUCTIONS<br>HOW TO RUN TPIS DIAGNOSTIC<br>THE SIX STEPS OF EXECUTION<br>SAMPLE RUN-THROUGH<br>DOW TO CREATE A CHAINABLE FILE<br>TABLE OF COMMAND VALIDITY<br>TABLE OF COMMAND VALIDITY<br>COMMAND SYNTAX ---------
- 
- 
- 
- 2.0<br>
2.1.1<br>
2.1.1.2<br>
2.3.3.1<br>
2.3.3.1<br>
2.5<br>
2.5<br>
2.5 EXTENDED P-TABLE DIALOGUE<br>HARDWARE PARAMETERS<br>SOFTWARE PARAMETERS
- 
- 3.0 ERROR INFORMATION
- 4.0 PERFORMANCE AND PROGRESS REPORTS
- 5.0 DEVICE INFORMATION TABLES
- 6.0 TEST SUMMARIES
- 1.0 GENERAL INFORMATION
- 1.1 PROGRAM ABSTRACT

1.1.1 STRUCTURE OF PROGRAM

THIS DIAGNOSTIC OCCUPIES 14.5K WORDS OF MEMORY AND IS COMPATIBLE WITH<br>BOTH WADP AND ACT. IT CAN BE RUN STANDALONE UNDER XXDP, AND CAN BE<br>CHAINED UNDER XXDP, ACT AND APT IN ACT MODE (SEE "CREATE CURE IMAGE"<br>COMMAND BELOW TO

WHEN THIS DIAGNOSTIC IS STARTED AT ADDRESS 200, CONTROL GOES FIRST TO<br>THE SUPERVISOR PORTION, WHICH WILL ASK CERTAIN "HARD CORE" QUESTIONS<br>ABOUT THE ENVIRONMENT. THEN IT WILL ENTER COMMAND MODE, INDICATED BY<br>A PROMPT CHARA

THE SUPERVISOR CODING FOLLOWS IMMEDIATELY THE DIAGNOSTIC TEST<br>BUT THE SUPERVISOR LISTING THAS BEEN SUPPRESSED FOR<br>DISTRIBUTION, A LIMITED DISTRIBUTION HAS BEEN MADE TO FIELD<br>OF THE SUPERVISOR ASSEMBLY LISTING, AND IT MAY B CODING<br>GENERAL<br>SERVICE<br>IN EVENT

1.1.2 DIAGNOSTIC INFORMATION

THE RLO1 DRIVE COMPATABILITY TEST IS A PDP-11 (LSI-11) BASED PROGRAM<br>THAT WILL TEST INTERCHANGABILITY OF CARTRIDGES BETWEEN DRIVES. THE<br>TEST PERFORMS WRITES, READS, OVERWRITES, ADJACENT CYLINDER WRITES TO PROVE COMPATABILITY.

1.2 SYSTEM REQUIREMENTS

 $\label{eq:2.1} \omega \left( \mathcal{L}^{(1)} \right) \left( \mathcal{L}_{1}^{(1)} \right) = \mathcal{L}_{1}$ 

1.2.1 HARDWARE REQUIREMENTS

PDP-11/LSI-11 PROCESSOR WITH 16K OR MORE OF MEMORY<br>CONSOLE DEVICE (LA30,LA36,VT50,ETC.)<br>RL11/RLV11 CONTROLLER(S)<br>1 - 8 RL01 DRIVES<br>1 - 8 RL01 DRIVES<br>KINEPRINIER(OPTIONAL)<br>LINEPRINTER(OPTIONAL)

1.2.2 SOFTWARE REQUIREMENTS

CZRLFBO RLOI DRIVE COMPATABILITY (FORMERLY MD-II-DZRLF-A)

 $\sim$ 

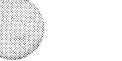

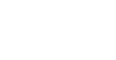

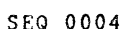

Page 4

1.3 RELATED DOCUMENTS AND STANDARDS

RL01 USERS MANUAL (EK-RL01-0G-PRE) XXDP USERS MANUAL

1.4 DIAGNOSTIC HIERARCY PREREQUISITES

THE RLO1 SUBSYSTEM SHOULD HAVE SUCCESSFULLY RUN THE FOLLOWING<br>PROGRAMS:

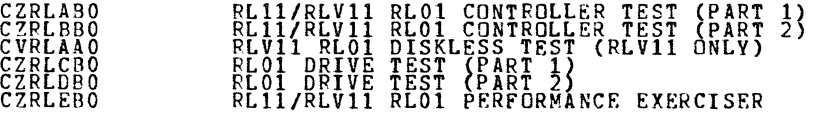

1.5 ASSUMPTIONS

THE HARDWARE OTHER THAN THE RLO1 SUBSYSTEM IS ASSUMED TO WORK<br>PROPERLY. FALSE ERRORS MAY BE REPORTED IF THE PROCESSOR, ETC., DO NOT<br>FUNCTION PROPERLY.

2.0 OPERATING INSTRUCTIONS

2.1 HOW TO RUN THIS DIAGNOSTIC

2.1.1 THE SIX STEPS OF EXECUTION

THIS DIAGNOSTIC SHOULD BE LOADED AND STARTED USING NORMAL XXDP<br>PROCEDURES. THE START COMMAND SHOULD NOT SPECIFY AN ADDRESS, BECAUSE<br>THE DIAGNOSTIC HAS THE PROPER TRANSFER ADDRESS CODED INTO IT.

WHEN THIS DIAGNOSTIC IS STARTED, THE FOLLOWING STEPS WILL OCCUR:

#### **\*\*\*\*\*\*\*\*\*\***

\* STEP 1 \*<br>\*\*\*\*\*\*\*\*\*\*\*

A. SHORT SERIES OF "HARDCCRE QUESTIONS" WILL BE ASKED:

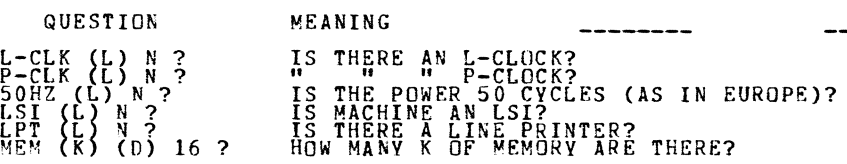

THE DEFAULTS (SHOWN AFTER EACH QUESTION) CAN BE SELECTED BY HITTING<br>CARRIAGE RETURN. IT IS POSSIBLE THAT NOT ALL OF THE QUESTIONS WILL BE<br>ASKED: FOR EXAMPLE, IF YOU SAY "YES" TO THE L-CLOCK QUESTION, THE

P-ClOCK QUESTION WILL NOT BE ASKED.

IF NEITHER P OR L CLOCK ARE ANSWERED YES THE OPERATOR WILL BE ASKED TO TYPE TWO CHARACTERS 4 SECONDS APART.

#### **\*\*\*\*\*\*\*\*\*\***

\* STEP 2 \*

WHEN YOU HAVE ANSWERED ALL THE HARDCORE QUESTIONS, THE DIAGNOSTIC WILL<br>ISSUE THE PROMPT "DS-BS", FROM THIS POINT UNTIL THE TIME WHEN YOU<br>RESTART XXDP, YOU WILL BE TALKING TO THE DIAGNOSTIC, NOT XXDP, WE<br>WILL REFER TO THE P

AT THIS POINT YOU WILL ENTER A "START" COMMAND. THIS IS NOT THE SAME<br>AS THE XXDP "START" COMMAND, WHICH YOU ALREADY ISSUED IN RESPONSE TO<br>THE XXDP DOT PROMPT. THIS "START" COMMAND CAN TAKE A NUMBER OF<br>SWITCHES AND FLAGS (A

STA/PASS:1/FLAGS:HOE

THINGS TO NOTE HERE:

- 1. ONLY THE FIRST THREE CHARACTERS Of THIS OR ANY COMMAND AT THE "DS-B>" LEVEL NEED TO BE TYPED.
- 2. THE "PASS" SWITCH SPECIFIES HOW MANY PASSES YOU DESIRE. A PASS CONSISTS OF RUNNING THE FULL DIAGNOSTIC AGAINST ALL UNITS BEING TESTED (THIS WILL BE EXPLAINED SHORTLY). ONE PASS IS SPECIFIED IN THE ABOVE EXAMPLE.
- 3. THE "FLAGS" SWITCH MAY SPECIFY ANY OF A NUMBER OF FLAGS, BUT THE MAIN USEFUL ONES ARE:

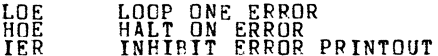

THE HOE FLAG IS SPECIFIED IN THE ABOVE EXAMPLE (WE'LL SEE WHY SHORTLY).

#### \*\*\*\*\*\*\*\*\*  $*$  STEP 3  $*$

WHEN YOU HAVE TYPED IN A "START" COMMAND, THE DIAGNOSTIC WILL COME<br>BACK WITH THE QUESTION "# UNITS?" TO WHICH YOU SHOULD RESPOND BY<br>TYPING IN THE NUMBER OF DEVICES YOU WISH TO TEST.

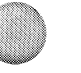

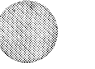

Page 6

SEQ 0006

•

A WORD OF WARNING HERE: THE NUMBER OF UNITS DEPENDS ON THE TARGET<br>DEVICE OF THE DIAGNOSTIC. FOR EXAMPLE, IF THE DIAGNOSTIC IS DIRECTED<br>AT A DISK DRIVE, THEN THE NUMBER OF UNITS WOULD BE THE NUMBER OF<br>DISK CONTROLLER, THEN

" STEP 4 " **\*\*\*\*\*\*\*\*\*\*** 

WHEN YOU HAVE TYPED IN THE NUMBER OF UNITS TO BE TESTED, THE<br>DIAGNOSTIC WILL ASK YOU THE "HARDWARE QUESTIONS", THE ANSWERS TO<br>THESE QUESTIONS ARE USED TO BUILD TABLES IN CORE, CALLED "HARDWARE<br>PTABLES", ONE HARDWARE P-TABL TESTED.

THERE ARE SEVERAL HARDWARE QUESTIONS AND THE ENTIRE SERIES WILL BE<br>POSED N TIMES, WHERE N IS THE NUMBER OF UNITS.

THIS REPRESENTS A NEW PHILOSOPHY IN DIAGNOSTIC ENGINEERING.<br>DIAGNOSTICS IN THE FUTURE WILL NOT BE WRITTEN TO AUTOSIZE OR ASSUME<br>STANDARD ADDRESSES: INSTEAD WILL ASK THE OPERATOR FOP ALL THE<br>INFORMATION THEY NEED TO TEST TH

#### **\*\*\*\*\*\*\*\*\*\***

 $*$  STEP 5  $*$ 

AFTER YOU HAVE ANSWERED ALL THE HARDWARE QUESTIONS (SEC 2.5) FOR ALL<br>THE UNITS, YOU WILL BE ASKED "CHANGE SW?" IF YOU WANT TO BE ASKED THE<br>SOFTWARE QUESTIONS THAT DETERMINE THE BEHAVIOR OF THIS PROGRAM, TYPE<br>"X" • FF ...YO "N", IF YOU TYPE "YW'YOU WILL BE ASKED THE "SOFTWARE" QUESTIONS' (SEC<br>2.6), AND THE ANSWERS WILL BE PUT INTO THE SOFTWARE P-TABLE IN THE<br>PROGRAM, THE SERIES OF QUESTIONS WILL BE ASKED JUST ONCE, REGARDLESS<br>OF THE NUMBER OF

#### **\*\*\*\*\*\*\*\*\*\***

 $*$  STEP 6  $*$ 

AFTER YOU HAVE ANSWERED THE SOFTWARE QUESTIONS, THE DIAGNOSTIC WILL<br>BEGIN TO EXECUTE THE HARDWARE TEST CODE. THERE ARE SEVERAL THINGS<br>THAT CAN HAPPEN NEXT, DEPENDING ON WHETHER A HARDWARE ERROR IS<br>ENCOUNTERED AND ALSO ON W

1. IF NO ERROR IS ENCOUNTERED, THEN THE DIAGNOSTIC WILL SIMPLY<br>EXECUTE THE DESIRED NUMBER OF PASSES AND RETURN TO COMMAND<br>MODE (PROMPT DS-B>).

 $\mathcal{O}^{\bullet}$ 

-s

 $\sim$ 

41lk

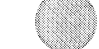

2. IF AN ERROR IS ENCOUNTERED, THEN ONE OF THREE THINGS HAPPENS, DEPENDING ON THE SETTINGS OF THE HOE AND LOE FLAGS. HOE SET! THE ERROR WILL BE REPORTED ON THE CONSOLE AND

| HUE SET:<br>THE ERRUR WILL BE REPORTED ON THE CONSOLE AND  |  |
|------------------------------------------------------------|--|
| THE DIAGNOSTIC WILL RETURN TO COMMAND MODE.                |  |
| LOE SET:<br>THE DIAGNOSTIC WILL LOOP ENLESSLY ON THE BLOCK |  |
| OF CODE THAT DETECTED THE ERROR.                           |  |
| NEITHER HOE NOR LOE SET: THE ERROR WILL BE REPORTED ON     |  |
| THE CONSOLE AND NORMAL EXECUTION WILL RESUME               |  |
| AS IF NO ERROR HAD OCCURED.                                |  |

#### 2.1.2 SA~PLE RUN-THROUGH

LET"S SEE HOW ALL THIS WORKS IN A REAL SITUATION. RECALL THAT WE<br>ENTERED THE COMMAND "STA/PASS:1/FLAGS:HOE". THIS WOULD BE A VERY<br>TYPICAL WAY TO RUN THE DIAGNOSTIC. IF NO ERRORS ARE ENCOUNTERED. THE<br>SINGLE REQUESTED PASS W

IF A , ERROR IS ENCOUNTERED, THE ERROR WILL BE REPORTED AND THE PROMPT<br>WILL BE REISSUED (BECAUSÉ THE HOE FLAG IS SET). AT THIS POINT THERE<br>ARE FOUR DIFFERENT WAYS YOU CAN GET THE PROGRAM GOING AGAINS:

- 1. ISSUE ANOTHER "START" COMMAND (THUS GOING THRU ALL OF STEPS<br>2, 3, 4, 5, AND 6 AGAIN)
- 2. ISSUE A "RESTART" COMMAND (SAME AS START COMMAND EXCEPT THAT<br>THE HARDWARE QUESTIONS ARE NOT ASKED)
- 3. ISSUE A "CONTINUE" COMMAND (EXECUTION WILL RESUME AT THE<br>BEGINNING OF THE PARTICULAR HARDWARE TEST (MOST DIAGNOSTICS<br>CONSIST OF A NUMBER OF THESE) THAT IT WAS IN WHEN THE ERROR<br>HALT OCCURED. NO QUESTIONS ASKED.
- 4. ISSUE A "PROCEER" COMMAND: EXECUTION WILL RESUME AT THE<br>INSTRUCTION FOLLOWING THE ERROR REPORT (THIS IS A SPECIAL<br>COMMAND AND CAN BE ISSUED ONLY AT A HALT ON ERROR).

THE MOST TYPICAL THING TO DO HERE IS TO ISSUE THE PROCEED, BUT WITH<br>DIFFERENT FLAG SETTINGS. PROBABLY YOU WOULD WANT TO SAY

PRO/FLAGS:IER:LOE:HOE=Q

ililli' ~

 $\sim 10^{-1}$ 

THIS WILL DO THE FOLLOWING:

- 1. TURN ON THE IER (INHIBIT ERROR PRINTOUT) FLAG
- 2. TURN ON THE LOE FLAG
- 3. TURN OFF THE HOE FLAG
- 4. RESU~E EXECUTION AT INSTRUCTION AFTER ERROR REPORT

THE DIAGNOSTIC WILL NOW LOOP ON THE BLOCK OF CODE THAT DETECTED AND<br>REPORTED THE ERROR, BUT NO ERROR PRINTOUT WILL OCCUR. THUS YOU CAN<br>STUDY THE ERROR OR SCOPE IT OR WHATEVER.

WHEN YOU'VE SEEN ENOUGH, YOU MAY HIT CONTROL/C. THIS WILL TAKE YOU<br>OUT OF THE LOOP AND PUT YOU BACK INTO COMMAND MODE. YOU NOW HAVE<br>THREE CHOICES:

- 1. START
- 2. RESTART
- 3. CONTINUE

LET'S SAY YOU'VE REPAIRED THE DEFECT FOUND ABOVE AND WANT TO FINISH<br>RUNNING THE DIAGNOSTIC. YOU WOULD TYPE

CON/FLAGS:HOE:IER=O:LOE=O

THIS WILL RESTORE THE FLAGS TO THEIR ORIGINAL VALUES AND<br>EXECUTION AT THE BEGINNING OF THE HARDWARE TEST YOU WERE IN.<br>ERROR DOES NOT RECUR, THE EXECUTION WILL FLOW RIGHT ON THRU<br>NEXT ERROR OR TO END OF PASS. RESUME<br>IF THE<br>TO THE

IF AT END OF PASS YOU WANT TO RUN THE DIAGNOSTIC AGAIN, YOU HAVE TWO CHOICES:

1. START

2. RESTART

YOU WOULD CHOOSE ONE, DEPENDING ON WHETHER YOU WANTED TO ANSWER THE<br>HARDWARE QUESTIONS AGAIN.

Page 10

## THE FULL PRINT-OUT fROM THE ABOVE DIALOGUE MIGHT LOOK LIKE THIS:

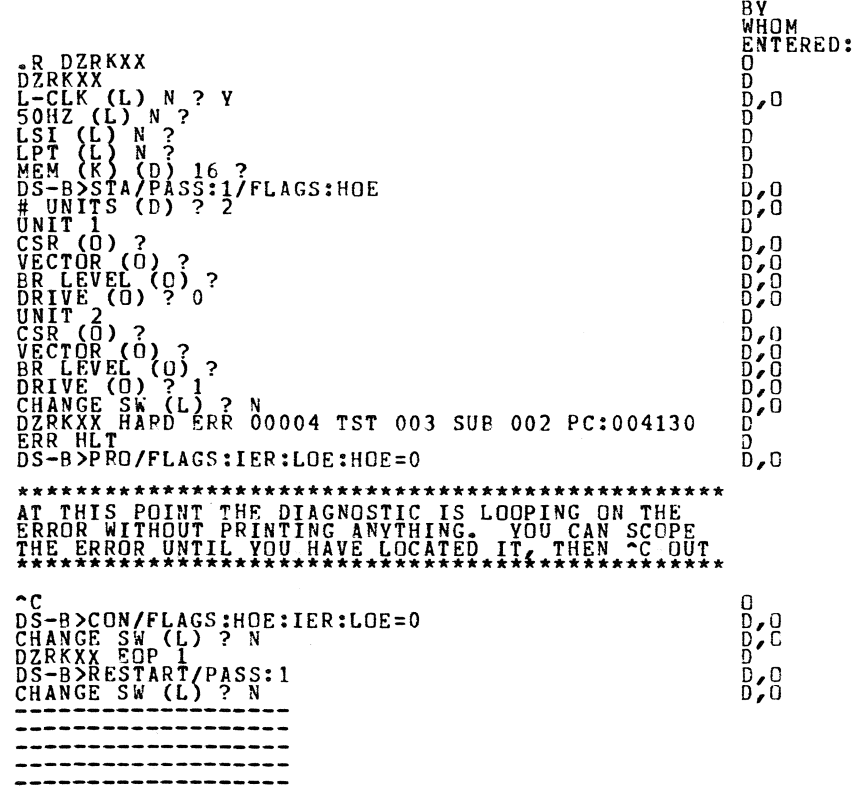

SEQ 0010

"

#### 2.2 HOW TO CREATE A CHAINABLE fILE

THE DIAGNOSTIC AS RECEIVED FROM RELEASE ENGINEERING CANNOT BE RUN IN<br>CHAIN MODE. THA IS WHY IT BEARS THE EXTENSION "BIN" INSTEAD OF "BIC".<br>THERE IS A WAY, HOWEVER, TO CREATE A CHAINABLE PROGRAM FROM WHAT<br>YOU'VE GOT.

IT CONSISTS OF RUNNING THE PROGRAM WITH THE SPECIAL COMMAND "CCI"<br>ISSUED WHERE YOU WOULD NORMALLY ISSUE A START COMMAND TO THE PROMPT<br>DS-B> THIS COMMAND CAUSES THE DIAGNOSTIC TO GO THRU ALL THE<br>QUESTIONS AND ANSWERS AND TH

HERE IS A SAMPLE DIALOGUE TO ACCOMPLISH THIS:

.R UPD2 RESTART: XXXXXX \*CLR<br>\*LOAD DIAG.BIN<br>XFER:200 CORE:0,60602<br>\*START 200<br>L-CLK (L) N ? --------------------------DS-B)CCI  $\frac{4}{4}$  UNITS (D) ? 4 --------------------------CHANGE SW (L) ? N<br>PTAB END: 60632

\*\*\*\*\*\*\*\*\*\*\*\*\*\*\*\*\*\*\*\*\*\*\*\*\*\*\*\*\*\*\*\*\* \*AT THIS POINT THE MACHINE HALTS AND\* \*YOU MUST RESTART AT ADDRESS XXXXXX\* **\*\*\*\*\*\*\*\*\*\*\*\*\*\*\*\*\*\*\*\*\*\*\*\*\*\*\*\*\*\*\*\*\*\*\*\*\*** 

\*HICORE 60632 CORE: 0 60632 \*DUMP DK6: DIAG.PIC

THE RESULT OF DOING THIS IS THAT YOU CAN NOW BUILD AN XXDP CHAIN FILE<br>CONTAINING THE XXDP COMMAND

.P DIAG.SIC

AND THE DIAGNOSTIC WILL EXECUTE WITHOUT MANUAL INTERVENTION, USING THE<br>ANSWERS THAT YOU GAVE IT WHEN YOU DID THE CCI COMMAND.

 $\sim$   $\sim$ 

 $\sim$ 

&111

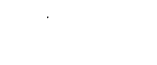

Page 12

2.3 DETAILS OF COMMANDS AND SYNTAX

2.3.1 TAPLE OF COMMAND VALIDITY

THERE ARE FOUR WAYS OF ENTERING DIAGNOSTIC COMMAND MODE, AND DIFFERENT SUBSETS OF THE DIAG COMMAND SET ARE AVAILABLE wITH EACH:

1. 2. 3. 4. HOW ENTERED OPERATOR ENTERED 'RUN DIAG' DIAGNOSTIC HAS FINISHED ALL<br>ITS REQUESTED PASSED OPERATOR INTERRUPTED THE DIAGNOSTIC WITH CTRL/C AN ERROR WAS ENCOUNTERED<br>WITH THE HOE FLAG SET SE<mark>T</mark> LEGAL COMMANDS START PRINT<br>DISPLAY FLAGS ZFLAGS START<br>RESTART PRINT<sup>"</sup> DISPLAY<br>FLAGS<br>ZFLAGS START RESTART CONTINUE PRINT<br>DISPLAY<br>FLAGS<br>ZFLAGS START RESTART **CONTINUE** PROCEED

#### 2.3.2 COMMAND SYNTAX

## **\*\*\*\*\*\*\*\*\*\*\*w\*\*\*\*\*\*\*\*\*\*\*\*\*\*\*\*\*\*\*\*\*\*\*\*\*\*\*\*\*\*\*\*\*\*\*\*\*\*\*\*\*\*\*\*\*\*\*\*\*\*\*\*\*\***  STA(RT)/TESTS:TEST-LISi/PASS:PASS-CNT/FLAGS;FLAG-LISTIEOP:EOP-INCR **\*\*\*\*\*\*\*\*\*\*\*\*\*\*\*\*\*\*\*\*\*\*\*\*\*\*\*\*\*\*\*\*\*\*\*\*\*\*\*\*\*\*\*\*\*\*\*\*\*\*\*\*\*\*\*\*\*\*\*\*\*\*\*\*\*\***

THE DIAGNOSTIC IN COPE IS EXECUTED IN ACCORDANCE WITH THE SWITCHES<br>SPECIFIED. THE MESSAGE "# UNITS?" IS PRINTED. THE START COMMAND MAY<br>BE ISSUED WHEN DIAGNOSTIC COMMAND MODE HAS BEEN FOR THE START ON AN MAY<br>FOLLOWING: A) O

PRINT<sup>-</sup> DISPLAY<br>FLAGS<br>ZFLAGS

 $\sim$ 

AFTER THE OPERATOR RESPONDS TO "# UNITS?", THE HARDWARE DIALOGUE IS<br>INITIATED. WHEN IT IS COMPLETED, THE QUESTIONS "CHANGE SW?" IS<br>ISSUED, AND THE ANSWERS, IF GIVEN, BECOME THE NEW DEFAULTS. THEREFORE<br>IT IS, NECESSARY TO R

#### THE SWITCH ARGUMENTS ARE AS FOLLOWS:

"TEST-LIST" IS A SEQUENCE OF DECIMAL NUMBERS (1:2 ETC.) OR RANGES OF<br>DECIMAL NUMBERS (1-5:8-10 ETC.) THAT SPECIFY THE TESTS TO BE EXECUTED. THE NUMBERS ARE SEPARATED BY COLONS. THE NUMBERS RANGE FROM 1 TO THE<br>LARGEST TEST NUMBER IN THE DIAGNOSTIC. THEY MAY BE SPECIFIED IN ANY ORDER. TESTS WILL BE EXECUTED IN NUMBERICAL ORDER REGARDLESS OF THE<br>ORDER OF SPECIFICATION. THE DEFAULT IS TO EXECUTE ALL TESTS.

"PASS-CNT" IS A DECIMAL NUMBER INDICATING THE DESIRED NUMBER OF<br>PASSES. A PASS IS DEFINED AS THE EXECUTION OF THE FULL DIAGNOSTIC<br>(ALL SELECTED TESTS) AGAINST ALL UNITS SUMBITTED. THE DEFAULT IS<br>NON-ENDING EXECUTION..B "FL

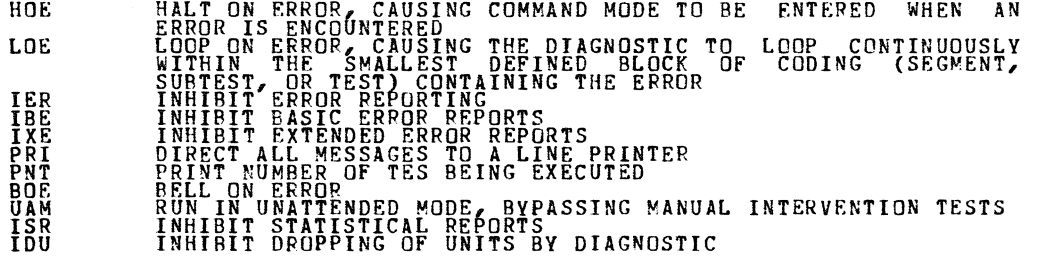

 $\mathcal{L}_{\mathcal{A}}$ 

 $\scriptstyle\rm\scriptstyle m$ 

Page 14

THE FLAGS NAMED OR EQUATED TO 1 ARE SET,<br>CLEARED. A FLAG NOT SPECIFIED IS CLEARED.<br>GIVEN ALL FLAGS ARE CLEARED. THOSE EQUATED TO 0 ARE IF THE FLAGS SWITCH IS NOT

"EOP-INCR" IS A DECIMAL NUMBER, INDICATING, HOW OFTEN (IN TERMS OF<br>PASSES) IT, IS DESIRED THAT THE END OF PASS MESSAGE BE PRINTED. THE<br>DEFAULT IS AT THE END OF EVERY PASS.

**\*\*\*\*\*\*\*\*\*\*\*\*\*\*\*\*\*\*\*\*\*\*\*\*\*\*\*\*\*\*\*\*\*\*\*\*\*\*\*\*\*\*\*\*\*\*\*\*\*\*\*\*\*\*\*\*\*\*\*\*\*\*\*\*\*\*\*\*\*\*\*\*\*\*\*\*\*\*\*\*\*\*\***  RES(TART)/TEST:TES~-LIST/PASS:PASS-CNT/FLAGS:FLAG-LIST/EOP:EOP-INCR/UNITS:UNIT-LIST \*\*\*~\*\*\*\*\*\*\*\*\*\*\*\*\*\*\*\*\*\*\*\*\*\*\*\*\*\*\*\*\*\*\*\*\*\*\*\*\*\*\*\*\*\*\*\*\*\*\*\*\*\* \*\*\*\*\*\*\*\*\*\*\*\*\*\*\*\*\*\*\*\*\*\*\*\*\*\*\*\*\*

THE DIAGNOSTIC IN CORE IS EXECUTED IN ACCORDANCE WITH THE SWITCHES SPECIFIED. HOWEVER, NEW P-TABLES ARE NOT BUILT. INSTEAD, THE ONES IN CORE ARE USED.<br>THE QUESTION "CHANGE SW?" IS ASKED, AND THE ANSERS IF GIVEN BECOME THE<br>NEW DEFAULTS. THE COMMAND MAY BE ISSUED WHEN COMAND MODE HAS BEEN<br>ENTERED VIA A) DIAGNOSTIC IS FINISHED B) HALT ON ERROR C) CONTROL/C.

THE SWITCH ARGUMENTS ARE AS IN THE START COMMAND EXCEPT:

- 1. "UNIT-LIST" IS A SEQUENCE OF LOGICAL UNIT NUMBERS RANGING<br>FROM 1 THRU N.N. = NUMBER OF UNITS BEING TESTED, SPECIFYING<br>WHICH UNITS ARE TO BE TESTED. THE LOGICAL UNIT NUMBER<br>DESIGNATES THE POSITION OF THE P-TABLE IN CORE,
- 2. ALL UNSPECIfIED FLAG SETTINGS ARE UNCHANGED.

## **\*\*\*\*\*\*\*\*\*\*\*\*\*\*\*\*\*\*\*\*\*\*\*\*\*\*\*\*** r.ON(TINUE)/PASS:<PASS-CNT/FLAGS:<FLAG-LIST> **\*\*\*\*\*\*\*\*\*\*\*\*\*\*\*\*\*\*\*\*\*\*\*\*\*\*\*\*\*\*\*\*\*\*\*\*\*\*\*\*\*\*\***

COMMAND MODE MUST HAVE BEEN ENTERED DUE TO A HALT ON ERROR OR A<br>CONTROL/C. THE EFFECT OF THE COMMAND IS TO GO TO THE BEGINNING OF THE<br>TEST THAT WAS BEING EXECUTED WHEN THE HALT OR CONTROL/C TOOK PLACE. SOfTWARE DIALOGUE MAY OPTIONALLY BE REEXECUTED. HARDWARE PARAMETERS MAY NOT BE CHANGED.

THE SWITCH ARGUMENTS ARE AS IN THE START COMMAND EXCEPT:

- 1. DEFALT FOR PASS-CNT IS THE UNSATISFIED PASS-CNT FROM THE PREVIUUS START OR RESTART
- 2. UNSPECIFIED FLAG SETTINGS ARE UNCHANGED

SEQ 0014

'I'

 $\sim$ 

I@

## **\*\*\*\*\*\*\*\*\*\*\*\*\*\*\*\*\*\*\*\*\*\*\*\*\*\*\***  PRorCEED)/FLAGS:<FLAG-LIST> **\*\*\*\*\*\*\*\*\*\*\*\*\*\*\*\*\*\*\*\*\*\*\*\*\*\*\***

COMMAND MODE MUST HAVE BEEN ENTERED VIA A HALT ON ERROR. THE EFFECT<br>OF THE COMMAND IS TO BEGIN EXECUTION AT THE LOCATION FOLLOWING THE<br>ERROR CALL. NEITHER HARDWARE NOR SOFTWARE PARAMETERS MAY BE ALTERED.

THE SWITCH ARGUMENTS ARE THE SAME AS THE START COMMAND EXCEPT:

1. UNSPECIFIED FLAG SETTINGS ARE UNCHANGED

## **\*\*\*\*\*\*\*\*\*\*\*\*\*\*\*\*\*\*\*\*\*\*\*\*\*\*\*\*\*\*\*\*\*\*\*\*\*\*\*\*\*\*\*\*\*\*\*\*\*\*\*\*\*\*\*\*\*\*\*\*\***  CCI/TEST:TEST-LIST/PASS:PASS-CNT/fLAGS:fLAG-LIST/EOP:EOP-INCR **\*\*\*\*\*\*\*\*\*\*\*\*\*\*\*\*\*\*\*\*\*\*\*\*\*\*\*\*\*\*\*\*\*\*\*\*\*\*\*\*\*\*\*\*\*\*\*\*\*\*\*\*\*\*\*\*\*\*\*\*\***

THE DIAGNOSTIC EXECUTES THRU ALL OPERATOR DIALOGUE AND HALTS AT THE<br>HARDWARE TEST CODE. NOW THE OPERATOR CAN DUMP THE CORE IMAGE TO THE<br>MEDIUM WITH A BIC EXTENSION.

THE BIC FILE MUST BE HANDLED DIFFERENTLY DEPENDING ON WHETHER IT IS<br>RUN MANUALLY OR IN CHAIN MODE. IF RUN MANUALLY IT CAN BE INVOKED<br>EITHER WITH A "START" (IN WHICH CASE IT WILL BEHAVE LIKE THE BIN FILE:<br>THE PRE-GENERATED WILL BE USED).

IF RUN IN CHAIN MODE, AUTOMATIC EXECUTION WILL COMMENCE IMMEDIATELY<br>FROM THE XXDP COMMAND ".R DIAG". THE COMMAND PROMPT "DS-B>" WILL NOT<br>BE ISSUED.

ANY SWITCHES SPECIFIED ON THE CCI COMMAND WILL CARRY OVER WHEN THE BIC<br>FILE IS AUN IN CHAIN MODE (EXCEPT THAT UAM IS ALWAYS SET THERE) BUT<br>WILL NOT CARRY OVER WHEN IT IS RUN MANUALLY.

TO DO A CCI ON A FULL SIZED DIAGNOSTIC (14.5K WORDS), A ~MACHINE SIZE LARGER" THAN 16K IS REQUIRED. THE EXACT SIZE NEEDED DEPENDS ON WHICH<br>UTILITY IS USED TO EXECUTE THE DIAGNOSTIC AT CCI TIME.

## \*\*\*\*\*\*\*\*\*\*\*\*\*\*\*\*\*\*\*\*\*\*\* DRorp'/UNITS:UNIT-LIST **\*\*\*\*\*\*\*\*\*\*\*\*\*\*\*\*\*\*\*\*\*\***

THE UNITS SPECIFIED ARE DROPPED FROM TESTING UNTIL THEY ARE ADDED BACK<br>OR JUNTIL A START COMMAND IS GIVEN. A DROP CANNOT BE FOLLOWED BY A PROCEED.

THERE IS ALSO A "DROP" MACRO INTERNAL TO THE DIAGNOSTIC, WHICH GIVES<br>THE FACILITY OF AUTO-DROPPING. THE DURATION OF A PROGRAM DROP,<br>HOWEVER, IS ONLY UNTIL THE NEXT START OR RESTART.

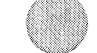

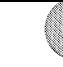

SEQ 0016

## **\*\*\*\*\*\*\*\*\*\*\*\*\*\*\*\*\*\*\***  ADD/UNITS:UNIT-LIST **\*\*\*\*\*\*\*\*\*\*\*\*\*\*\*\*\*\*\***

THE UNITS SPECIFIED ARE ADDED BACK (THEY MUST) HAVE BEEN PREVIOUSLY<br>DROPPED BY THE DROP COMMAND) TO THE TEST SEQUENCE. AN ADD CANNOT BE<br>FOLLOWED BY A PROCEED.

# \*\*\*\*\*\*\*\*<br>PRI(NT)

ALL STATISTICS TABLES ACCUMULATED BY THE DIAGNOSTIC ARE PRINTED. THE<br>ISR (INHIBIT STATISTICAL REPORTING) FLAG IS CLEARED.

## **\*\*\*\*\*\*\*\*\*\*\*\*\*\*\*\*\*\*\*\*\*\*\*\*\*\*\***  DIS(PLAY)/UNITS:<UNIT-LIST) **\*\*\*\*\*\*\*\*\*\*\*\*\*\*\*\*\*\*\*\*\*\*\*\*\*\*\***

THE HARDWARE P-TABLES FOR ALL UNITS UNDER TEST ARE PRINTED OUT IN THE<br>FORMAT IN WHICH THEY WERE ENTERED. ANY UNITS THAT WERE DROPPED BY THE<br>OPERATOR "DROP" COMMAND ARE SO DESIGNATED.

## **\*\*\*\*\*\*\*** FLA(GSl **\*\*\*\*\*\*\***

THE CURRENT SETTINGS OF ALL FLAGS ARE PRINTED.

## **\*\*\*\*\*\*\*\*** ZFL(AGSl **\*\*\*\*\*\*\*-**

ALL FLAGS ARE CLEARED.

#### 2.4 EXTENDED P-TARLE DIALOGUE

THE FULL CAPABILITY OF THE HARDWARE DIALOGUE IS REVEALED BY THE FOLLOWING DISCUSSION OF WHAT HAPPENS INTERNALLY.

AS SOON AS THE QUESTION "# UNITS?" IS ANSWEPED (WITH THE NUMBER N.<br>SAY) SPACE IN CORE IS ALLOCATED FOR N P-TABLES. ALL OF THE P-TABLES<br>ARE OF THE SAME FORMAT, AND THERE IS A ONE-TO-ONE CORRESPONDENCE<br>BETWEEN THE HARDWARE P

ON THE FIRST TRIP THRU THE QUESTIONS, ALL OF THE SLOTS IN ALL OF THE<br>P-TABLES ARE FILLED. IF THE OPERATOR TYPES IN LESS THAN NEXPLICIT<br>VALUES IN RESPONSE TO A PARTICULAR QUESTION, THESE VALUES ARE PLACED<br>IN THE P-TABLES (O

ON SUBSEQUENT TRIPS THRU THE QUESTIONS, THE SAME PROCESS IS CARRIED<br>OUT, EXCEPT THAT THE EARLIEST P-TABLE NOT TO HAVE RECEIVED AN EXPLICIT<br>VALUE IN ANY OF ITS SLOTS NOW ASSUMES THE ROLE THAT TABLE NUMBER ONE<br>PLAYED IN THE

THE SERIES OF QUESTIONS IS REISSUED UNTIL AT LEAST ONE QUESTION HAS<br>RECEIVED N EXPLICIT VALUES FROM THE OPERATOR.

IN GIVING A STRING OF VALUES, COMMAS WITHOUT INTERVENING VALUES MAY BE<br>USED TO INDICATE A REPETITION OF THE LAST NAMED VALUE.

A STRING OF VALUES MAY BE GIVEN AS A RANGE (6-10 FOR EXAMPLE). IF THE<br>THE STRING 6,7,8,9,10 (AN INCREMENT OF 1). IF THE VALUES TO<br>THE STRING 6,7,8,9,10 (AN INCREMENT OF 1). IF THE VALUES ARE<br>ADDRESSES, THE SAMPLE RANGE TRA

NOW LET US SEE HOW WE COULD USE THESE CAPABILITIES TO CONSTRUCT A SET<br>OF P-TABLES, ASSUME THAT WE HAVE 64 UNITS, AND THAT THERE ARE THREE<br>HARDWARE QUESTIONS IN THE DIALOGUE) LET THE DESIRED VALUE, THREE<br>HARDWARE QUESTIONS VALUE – ••• 64) EXCEPT FOR UNIT 50, WHICH SOULD RECEIVE THE "VALUE" 49.<br>LEF THE DESIRED VALUE FOR THE THIRD PARAMETER BE THE NUMBER 76 FOR THE<br>FIRST 20 UNITS AND THE NUMBER 77 FOR THE LAST 44 UNITS.

THE FOLLOWING DIALOGUE WOULD ACCOMPLISH THIS GOAL:

# UNITS *(D)* ? 64

UNIT 1 **<GUESTION 1> ? 75<br><QUESTION 2> ? 1-20<br><QUESTION 3> ? 76** 

UNIT 21<br><QUESTION 1> ?<br><QUESTION 2> ? 21-49,,51-64<br><QUESTION 3> ? 77

 $\sim$ 

ip

Page 18

THE FIRST TIME THE SERIES IS ASKED, SLOT ONE RECEIVES A 75 IN ALL 64<br>TABLES. SLOT TWO RECEIVES THE VALUES 1,2,3,...\$20 IN TABLES 1 THRU 20<br>AND A CONSTANT 20 IN TABLES. 21 THRU 64. SLOT THREE RECEIVES A<br>CONSTANT 76 IN AL

THE SECOND TIME THRU THE SERIES, TABLES 21 THRU THE END ARE GOING TO<br>BE AFFRCTED (NOTE THAT THIS PIECE OF INFORMATION IS PRINTED OUT FOR<br>THE OPERATOR IN THE FORM "UNIT XX" AT THE BEGINNING OF EACH SERIES).<br>QUESTION 1 IS RE

THE DIALOGUE IS TERMINATED WHEN THE SOFTWARE RECOGNIZES THAT 64<br>EXPLICIT VALUES HAVE BEEN GIVEN FOR AT-LEAST-ON-QUESTION-(NAMELY<br>QUESTION 2).

2.5 HARDWARE PARAMETERS

THE FOLLOWING QUESTIONS WILL BE ASKED ON A START COMMAND. THE VALUE<br>LOCATED TO THE LEFT OF THE QUESTION MARK IS THE DEFAULT VALUE THAT<br>WILL BE TAKEN ON A CARRIAGE RETURN RESPONCE.

RLII (L) Y?

ANSWER YES(Y) IF YOU HAVE AN RL11 CONTROLLER, NO(N) IF YOU HAVE AN<br>RLV11 CONTROLLER.

BUS ADDRESS (0) 174400?

ANSWER WITH THE BUS ADDRESS OF THE CONTROLLER.

VECTOR (0) 330?

ANSWER WITH THE INTEPRUPT VECTOR OF THE CONTROLLER.

BR LEVEL (0) 5?

ANSWER WITH THE INTERRUPT PRIORITY OF THE CONTROLLER.

DRIVE (0) O?

ANSWER WITH THE DRIVE(S) CONNECTED TO THE CONTROLLER.

2.6 SOFTWARE PARAMETERS

THE FOLLOWING QUESTIONS ARE ASKED IF REQUESTED ON A START, RESTART, OR<br>CONTINUE. THEY ALLOW FLEXABILITY IN THE WAY THE PROGRAM BEHAVES. THE<br>SOFTWARE PARAMETERS GIVE THE PROGRAM FLEXIBILITY IN THE WAY IT PUNS.<br>THE PARAMETER

SEQ 0018

%

 $\sim$ 

CHANGE S.W. ?

A YES ANSWER WILL ASK THE FOLLOWING SOFTWARE PARAMETER QUESTIONS, WITH<br>THE PRESENT DEFAULT VALUE PRINTED TO THE LEFT OF THE QUESTION MARK.<br>(THE LAST ANSWER GIVEN IS THE DEFAULT) THE DEFAULT IS TAKEN ON A <CR>.<br>CONTROL Z (~ TEST.

THERE ARE NO SOFTWARE PARAMETERS.

3.0 ERROR INfORMATION

ERROR INFORMATION IS COMPLETE IN GIVING ALL INFORMATION NECESSARY.<br>ALL REGISTERS ARE GIVEN AS WELL AT TRACK, SECTOR AND DRIVES INVOLVED<br>IN ERROR.

3.1 ERROR REPORTING

ALL ERROR INFORMATION IS PRINTED ON THE CONSOLE DEVICE. ERROR REPORTS<br>ARE AIMED AT BEING SELF EXPLANATORY. THE GENERAL FORMAT IS:

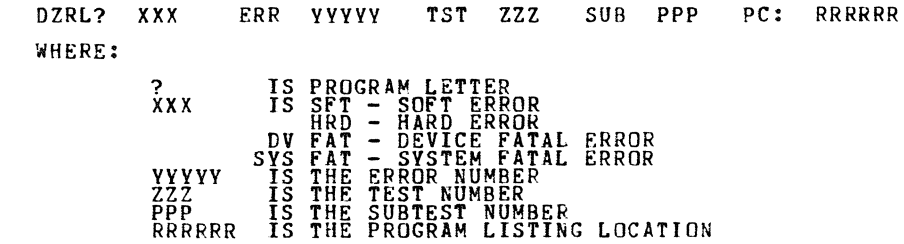

ERRORS GIVE THE REGISTER CONTENTS BEFORE AND AFTER THE ERROR ALONG<br>WITH A ONE LINE DESCRIPTION AND RELEVENT DATA.

EXAMPLE:

ONE LINE DESCRIPTION<br>(OPTIONAL SECOND LINE)<br>(OPTIONAL THIRD LINE)<br>BEFORE CS:XXXXXX BA:XXXXXX DA:XXXXXX MP:XXXXXX AFTER CS:XXXXXX BA:XXXXXX DA:XXXXXX MP:XXXXXX<br>OTHER PERTINENT INFORMATION IS GIVEN AT THIS TIME.

REGISTER DESCRIPTIONS CAN BE FOUND IN SECTION 5.0. ERROR DESCRIPTIONS

ERROR READING SECTOP

ERROR WAS ENCOUNTERED WHILE TRYING TO READ VERIFY THE SECTOR AFTER IT<br>WAS WRITTEN BY THE SAME DRIVE.

 $\sim 10^7$ 

Page 20

MINIMUM OF TWO DRIVES REQUIRED

THE PROGRAM REQUIRES AT LEAST TWO DRIVES TO PROVE COMPATABILITY.

MAXIMUM Of fOUR DRIVES ALLOWED

THE PROGRAM ONLY ALLOWS A MAXIMUM OF FOUR DRIVES.

CAN'T FIND FIVE ADJACENT TRACKS

THE PROGRAM REQUIRES TEN SETS OF FIVE ADJACENT TRACKS AT PREDETERMINED<br>SPOTS - ACROSS - THE - PACK. - IT WAS UNABLE TO FIND FIVE COMPLETELY GOOD<br>ADJACENT TRACKS IN THE LIMITS GIVEN.

EHROR WRITING SECTOR

AN ERROR WAS ENCOUNTERED WHILE TRYING TO WRITE THE GIVEN SECTOR.

OVERWRITE ERROR

AN ERROR WAS ENCOUNTERED WHILE TRYING TO READ DATA AFTER AN OVERWRITE<br>BY ONE DRIVE. BOTH DRIVES INVOLVED ARE GIVEN.

READ RECOVERY ERROR

AN ERROR WAS ENCOUNTERED WHILE TRYING TO RECOVER ANOTHER DRIVES DATA.

ADJACENT TRACK TEST

AN ERROR WAS ENCOUNTERED WHILE IN THE ADJACENT TEST PART, A FURTHER<br>DESCRIPTION IS GIVEN.

3.2 ERROR HALTS

ERROR HALTS ARE SUPPORTED PER DESCRIBED IN THE PREVIGUS SECTION WITH<br>/FLAG:HOE. THERE ARE NO OTHER HALTS.

4.0 PERFORMANCE AND PROGRESS REPORTS

4.1 PERFORMANCE REPORTS

THIS PROGRAM WILL NOT GIVE ANY PERFORMANCE REPORTS.

4.2 PROGRESS REPCRTS

THIS PROGRAM WILL NOT GIVE ANY PROGRESS REPORTS.

SEQ 0020

~

 $\sim$ 

@

5.0 DEVICE INFORMATION TABLES

THE RL11/RLV11 CONTROLLER HAS THE FOLLOWING FOUR(4) REGISTERS FOR<br>CONTROL OF THE SUBSYSTEM.

RLCS - CONTROL AND STATUS REGISTER (XXXXXO)

BIT 13 - COMPOSITE ERROR<br>BIT 13 - DRIVE ERROR<br>BIT 13 - NON EXISTANT MEMORY ERROR<br>BIT 12 - HEADER NOT FOUND (WITH BIT 10 SET)<br>BIT 11 - BATA CRC (WITH BIT 10 CLEAR)<br>BIT 11 - BATA CRC (WITH BIT 10 CLEAR)<br>BIT 10 - DRERATION IN 3 - SEEK<br>4 - READ HEADER<br>5 - WRITE DATA<br>6 - READ DATA<br>7 - READ WITHOUT HEADER COMPARE

BIT 0 - DRIVE READY

RLBA - BUS ADDRESS REGISTER (XXXXX2)

BITS 15-1 BUS ADDRESS OF DATA TRANSFER BIT 0 SHOULD BE 0

RLDA - DISK ADDRESS REGISTER (XXXXX4)

FOR READ/WRITE FUNCTIONS

BIT 15 - MUST BE ZERO(O)<br>BIT 14-7 - CYLINDER ADDRESS FOR TRANSFER BIT 6 - SURFACE FOR TRANSFER<br>BIT 5-0 - SECTOR FOR TRANSFER (0-47)

FOP SEEK FUNCTION

BIT 15 - MUST BE ZERO(O)

 $\sim$ 

er and the state of the state of the state of the state of the state of the state of the state of the state of the state of the state of the state of the state of the state of the state of the state of the state of the sta

BIT 14-7 - DIFFERENCE TO NEW CYLINDER<br>BIT 6-5 - MUST BE ZERO(0)<br>BIT 4 - SURFACE<br>BIT 3 - MUST BE ZERO<br>BIT 2 - MUST BE ZERO<br>BIT 1 - MUST BE ONE(1)<br>BIT 0 - MUST BE ONE(1) fOR GET STATUS fUNCTION BIT 15-4 - IGNORED SHOULD BE ZERO<br>BIT 3 - DRIVE RESET<br>BIT 2 - MUST BE ZERO<br>BIT 1 - MUST BE ONE<br>BIT 0 - MUST BE ONE RLMP - MULTIPURPOSE REGISTER FOR READ/WRITE FUNCTION BIT 15 - 0 - WORD COUNT(TWO'S COMPLIMENT) FOR READ HEADER FUNCTION BIT 15-0 - DISK HEADER OF SECTOR (FIRST READ)<br>- ZERO WORD (SECOND READ)<br>- HEADER CRC (THIRD READ) FOR GET STATUS FUNCTION HAS DRIVE STATUS BfT BIT BIT BfT PI'!' BIT BIT HI'!' BIT BIT BIT BIT BIT BIT 15 - WRITE DATA ERROR<br>
14 - CURRENT HEAD ERROR(CHE)<br>
13 - WRITE LOCK STATUS(WL)<br>
12 - SEEK TIME OUT(SKTO)<br>
10 - WRITE GATE ERROR(WGE)<br>
10 - WRITE GATE ERROR(WGE)<br>
9 - VOLUME GHEECK(VC)<br>
7 - RESERVED(O)<br>
6 - SURFACE<br>
4 - HE

4 - SEEK - TRACK COUNTING  $5 -$  $5E$ <sub>E</sub>K - LINEAR MODE 6 - UNLOAD HÊADS<br>7 - SPIN DOWN

6.0 TEST SUMMARIES

 $m_{\rm h}$ 

THE FOLLOWING IS A BREIF DESCRIPTION OF THE WAY THE PROGRAM<br>THE PROGRAM WILL CHECK COMPATIBILITY BETWEEN 2 - 4 DRIVES<br>SAME RLOIK CARTRIDGE. THE PROGRAM WILL ASK THE OPERATOR<br>THE PACK BETWEEN THE DRIVES GIVEN IN THE FOLLOWI EXECUTES. USING THr: SEQUENCE

PLACE PACK IN DRIVE N ON CONTROLLER X AND LOAD

UNLOAD DRIVE N ON CONTROLLER X

PLACE PACK IN DRIVE N+1 ON CONTROLLER X AND LOAD

UNLOAD DRIVE N+l ON CONTROLLER X

ETC ••••••

THE PROGRAM WILL SEQUENCE IN THE ORDER THAT WAS GIVEN IN THE HAPDWARE QUESTIONS. I.E.

DRIVE ?  $0, 1, 2, 3$ 

PROGRAM WILL SEQUENCE 0,1,2,3,2,1,0

DRIVE ? 1,0,3,2

PROGRAM WILL SEQUENCE 1, 0, 3, 2, 3, 0, 1

WHEN THE FIRST DRIVE IS LOADED THE PROGRAM WILL ATTEMPT TO FIND TEN<br>SETS OF FIVE ADJACENT TRACKS AT PREDETERMINED SPOTS THAT CONTAIN NO<br>BAD SECTORS USING THE BAD SECTOR FILE. THE 10 SPOTS ARE: ON BOTH<br>SURFACES, INNER, DUTE

AS THE PACK IS CYCLED RETWEEN DRIVES THE FOLLOWING CHECKS ARE MADE:

EACH DRIVE CAN OVERWRITE EACH OTHER DRIVE

EACH DRIVE CAN RECOVER EACH OTHERS DATA

EACH DRIVE CAN WRITE ADJACENT TO EVERY OTHER DRIVE WITHOUT DISTURBING THE OTHER'S DATA.

READS AND WRITES TAKE PLACE AFTER SEEKS FROM BOTH DIRECTIONS.

ADJACENT WRITES TAKE PLACE TO BOTH SIDES OF EACH WRITE

\$

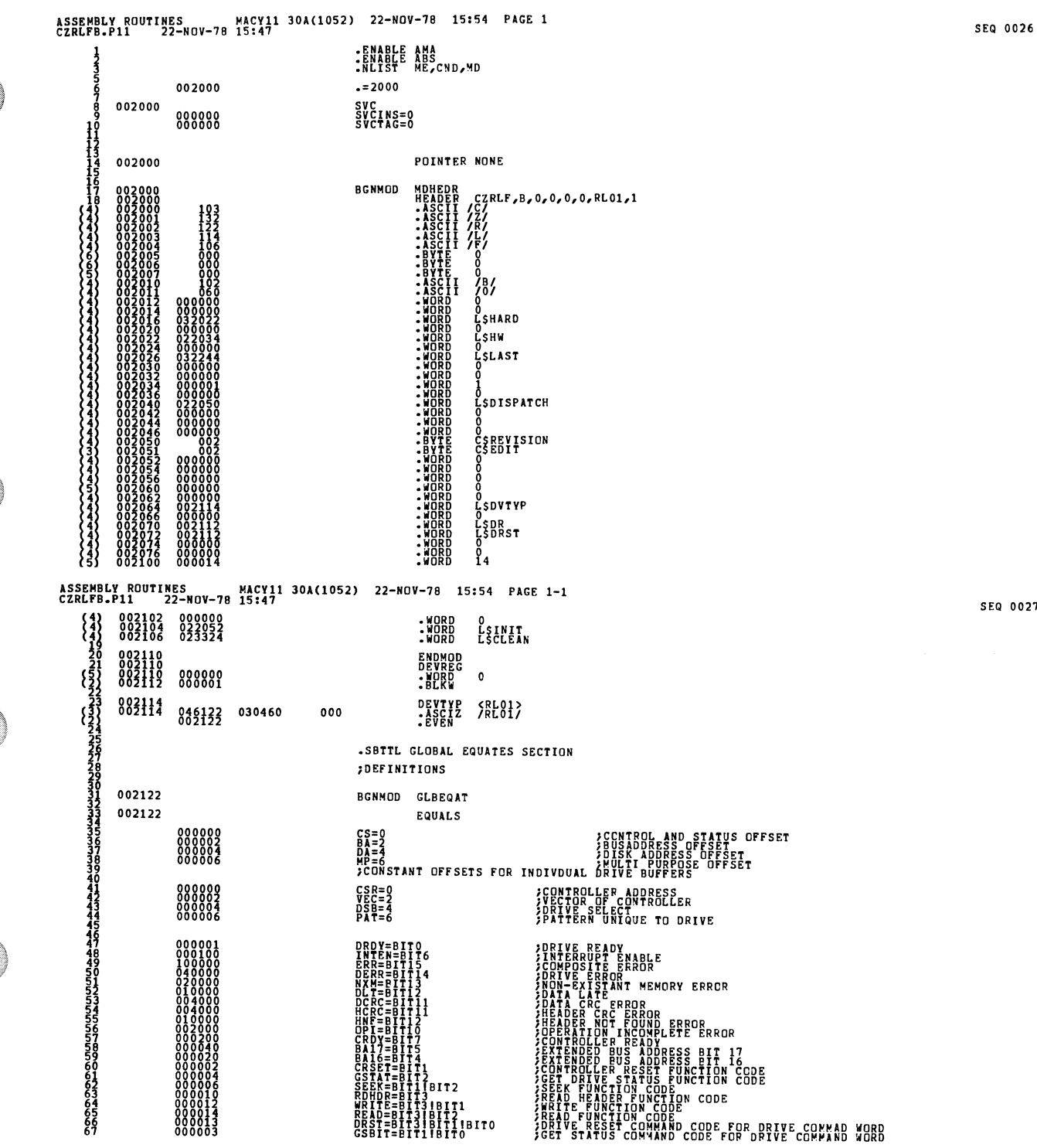

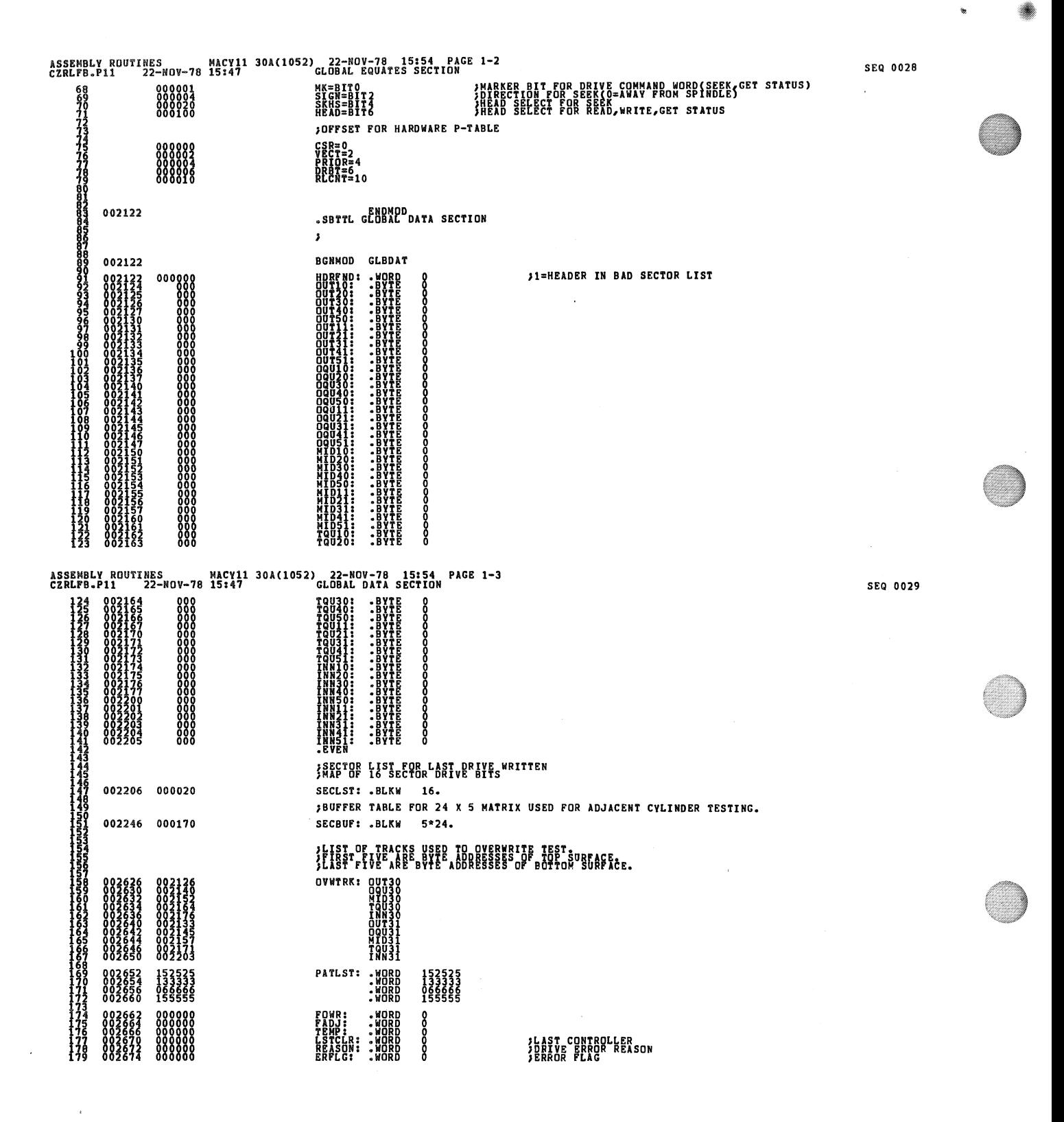

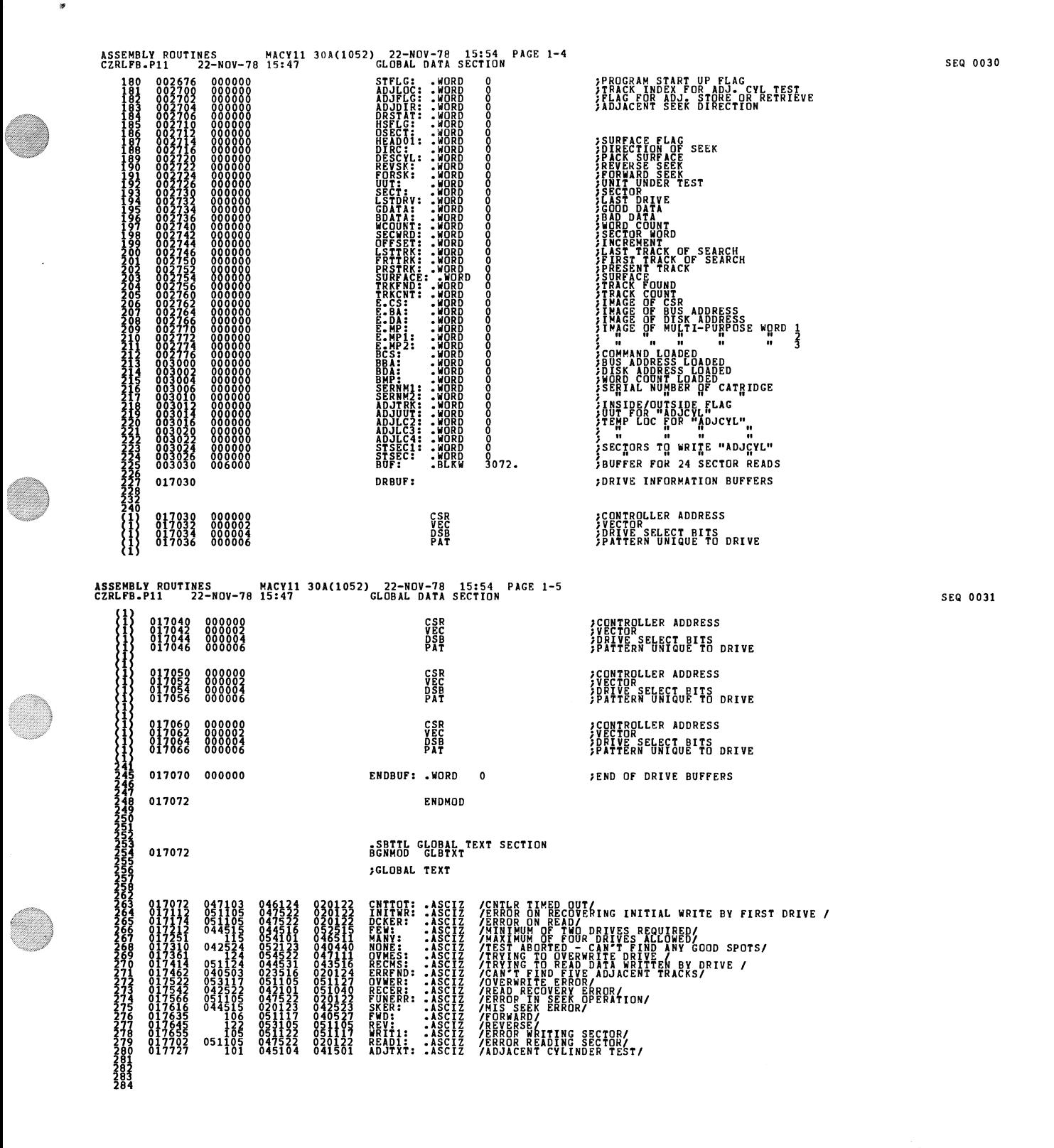

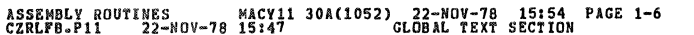

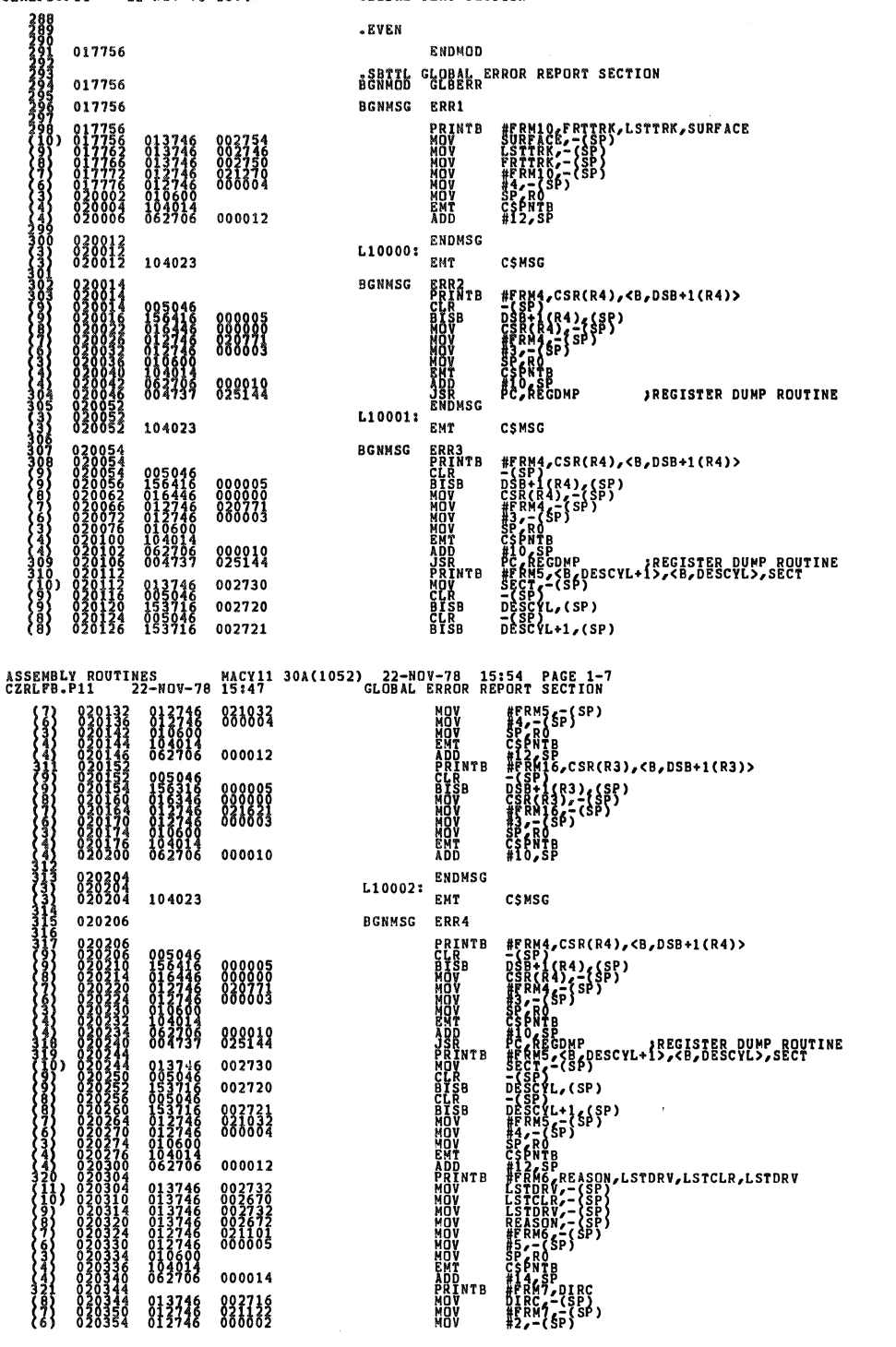

SEQ 0033

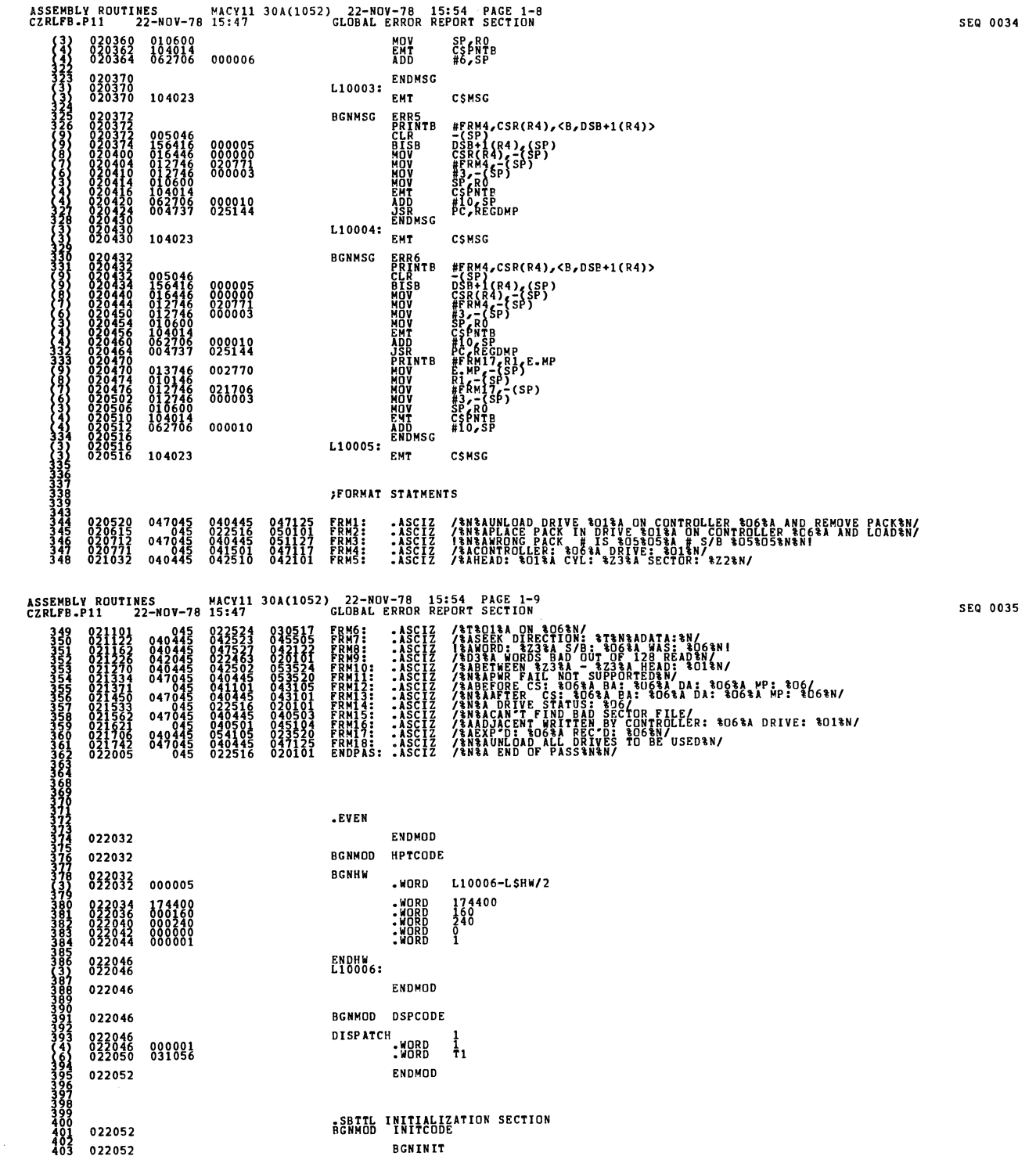

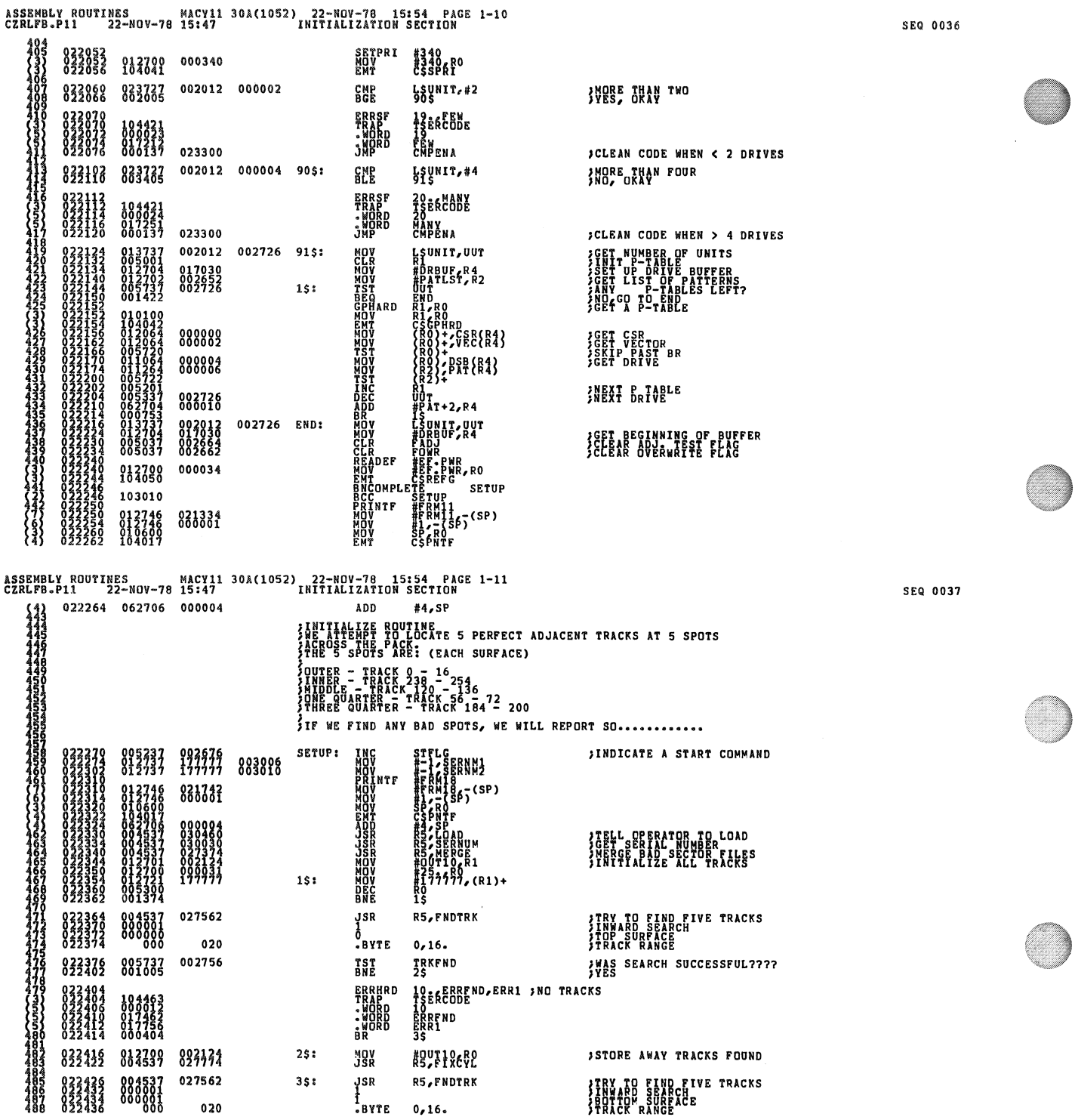

 $\ddot{\phantom{a}}$ 

 $\bar{z}$ 

 $\sim 10$ 

 $\bar{\mathcal{A}}$ 

۷

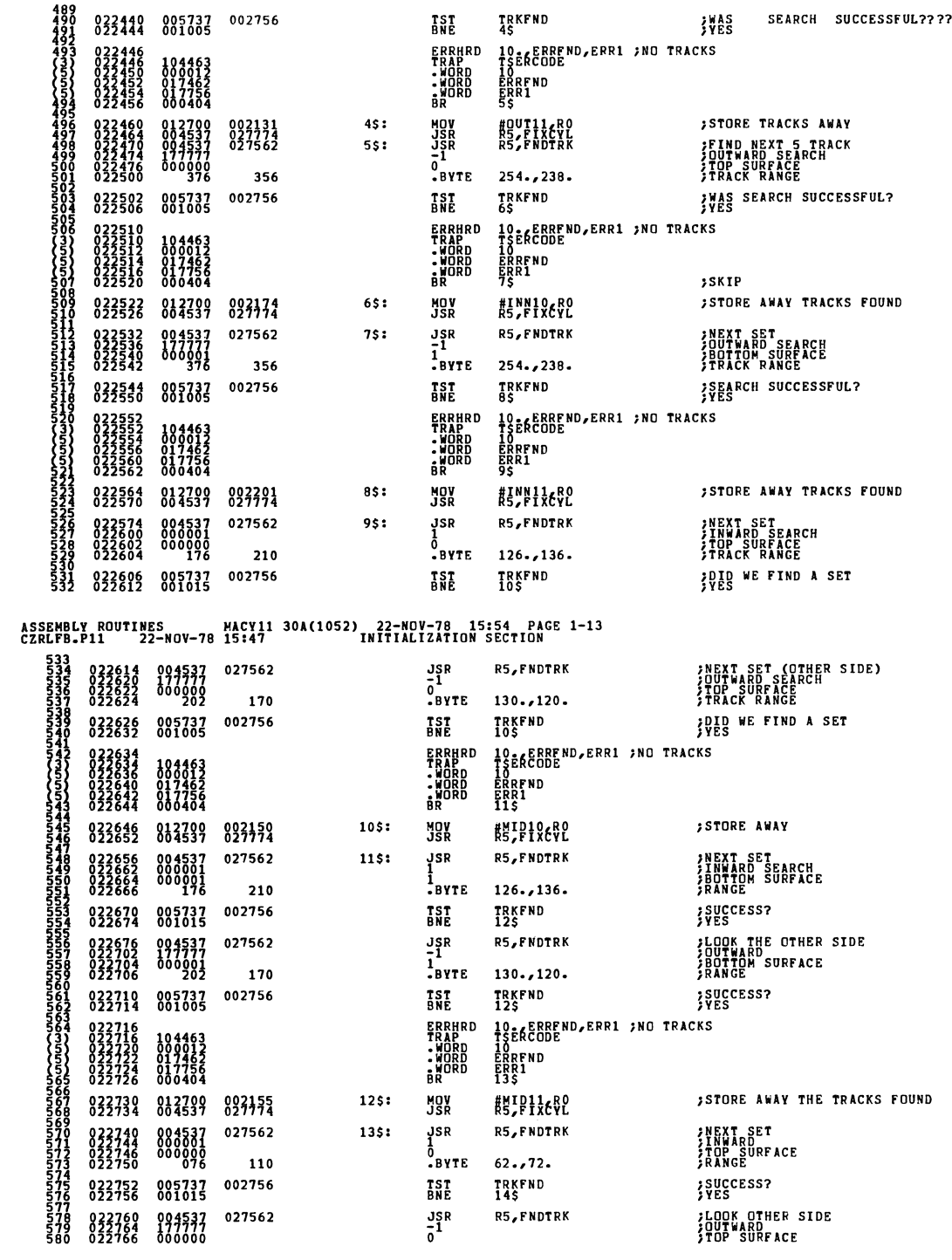

TRKFND<br>4\$

NOW HOUT11, RO<br>
JSR RS/FNOTRK<br>
JSR RS/FNOTRK<br>
0<br>
-BYTE 254., 238.

TRKFND<br>6\$

**DRE 43**<br>FRANKD 10:6ERBEND, ERR1 ;NO TRACKS<br>FRANKD 10:6EREND<br>MORD ERRFND<br>MORD ERR1<br>SS 55<br>BRORD 55

TST<br>BNE

TST<br>BNE

ASSEMBLY ROUTINES MACY11 30A(1052) 22-NOV-78 15:54 PAGE 1-12<br>CZRLFB.P11 22-NOV-78 15:47 INITIALIZATION SECTION

 $45:$ 

 $55:$ 

022440 005737 002756<br>022444 001005

 $\begin{smallmatrix} 104463\ 00012\ 017462\ 017756\ 000404 \end{smallmatrix}$ 

012799<br>004537<br>004537<br>17777<br>000900

022502 005737<br>022506 001005

002131<br>027774<br>027562

356

002756

022446<br>022446<br>022450<br>022452<br>022454

022460<br>022464<br>022474<br>022474<br>022500

Ç

SEQ 0038

SEQ 0039

**WAS SEARCH SUCCESSFUL????**<br>/YES

; STORE TRACKS AWAY

,<br>SOUTWARD SEARCH<br>SOUTWARD SEARCH<br>STRACK RANGE

WAS SEARCH SUCCESSFUL?

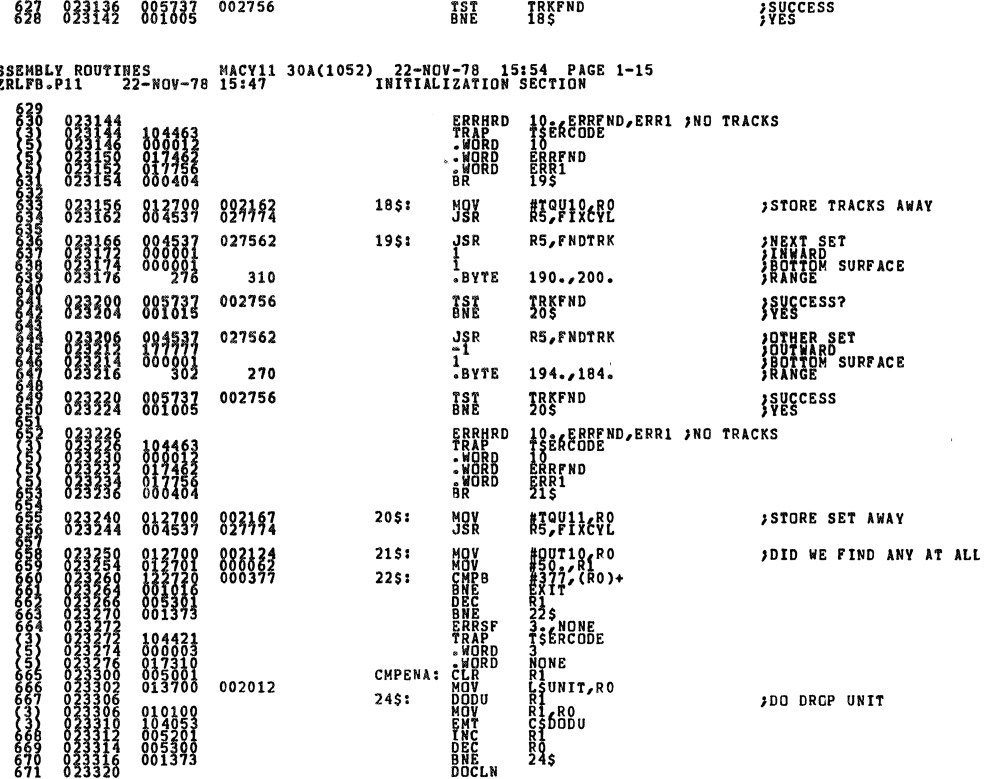

 $rac{15}{c^2}$ 

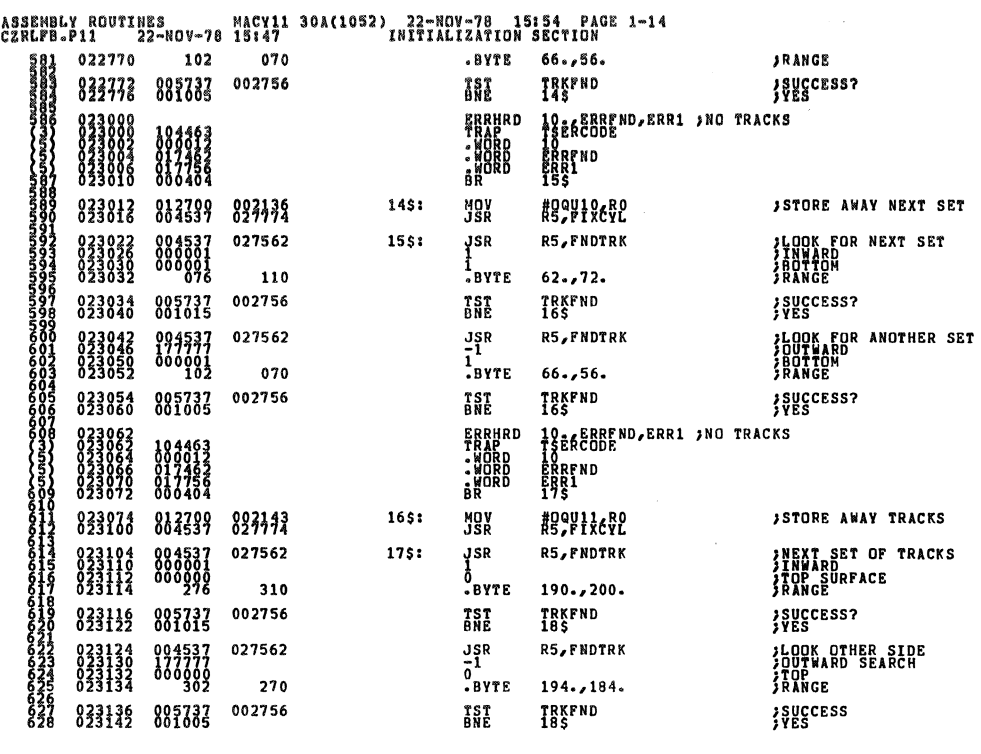

**SEQ 0041** 

 $\bar{z}$ 

**SEQ 0040** 

۳

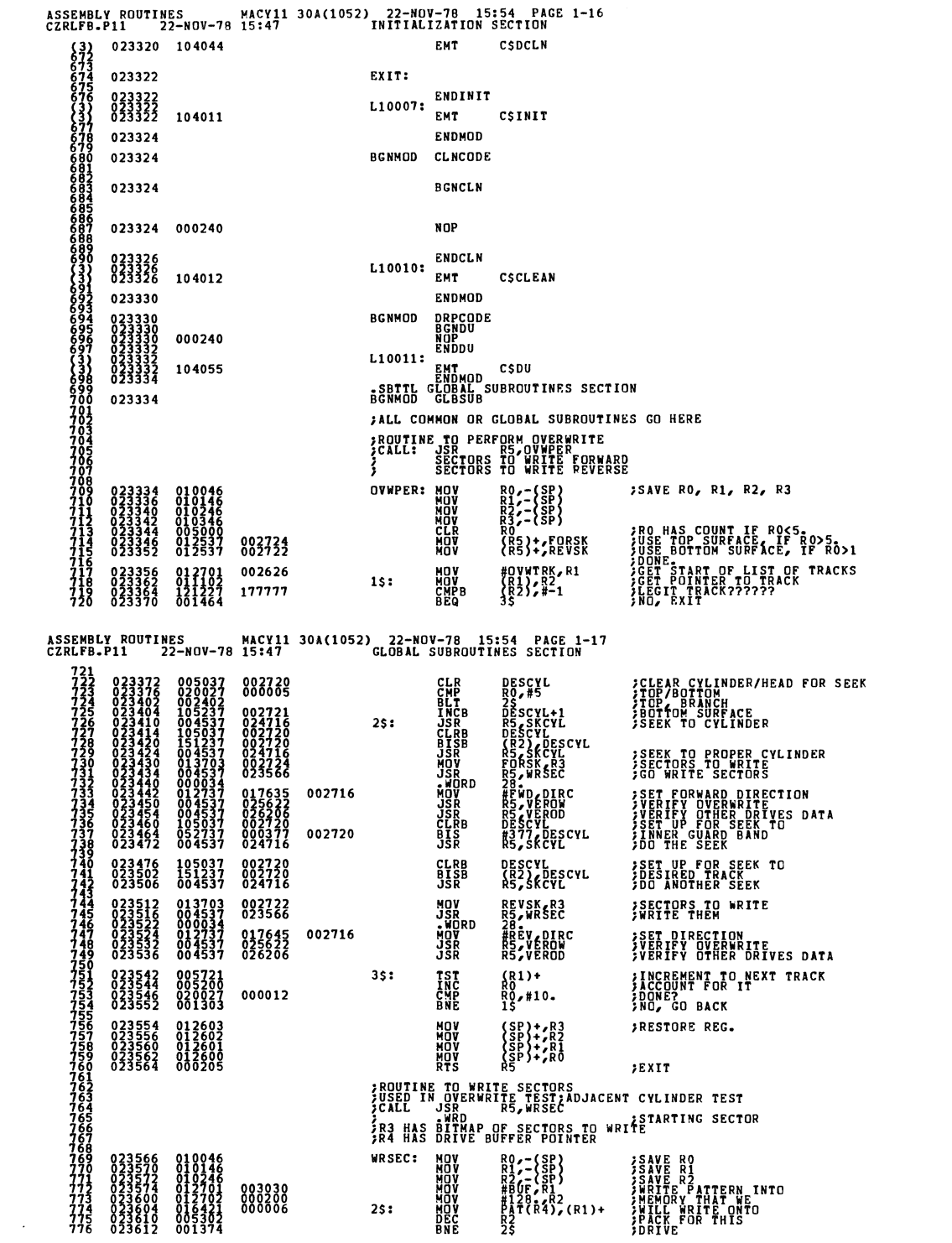

 $\ddot{\phantom{a}}$ 

SEQ 0043

 $\mathcal{L}^{\text{max}}_{\text{max}}$ 

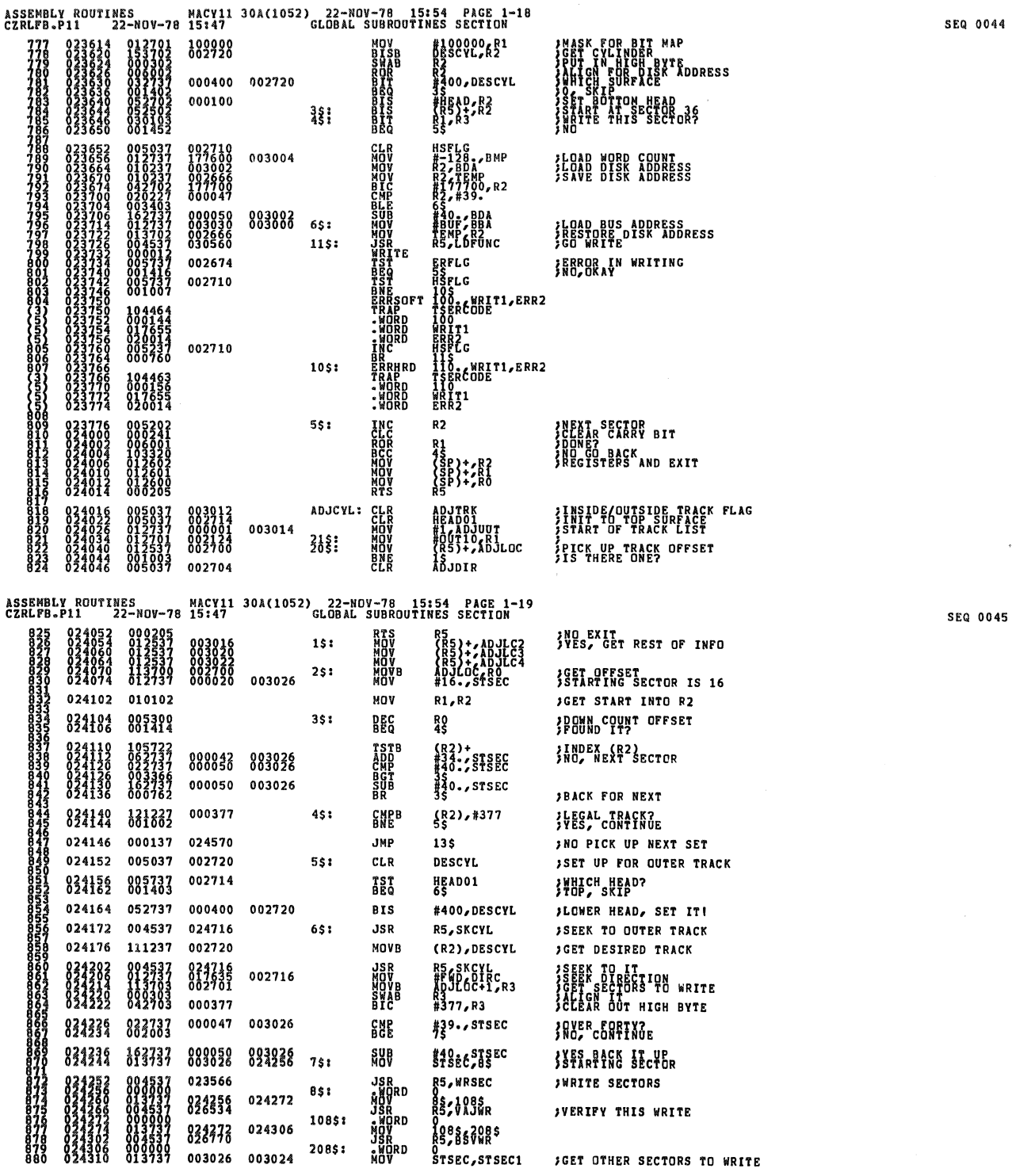

 $\ddot{\phantom{0}}$ 

45

 $\mathcal{A}^{\mathcal{A}}$ 

 $\bullet$ 

 $\sim$ 

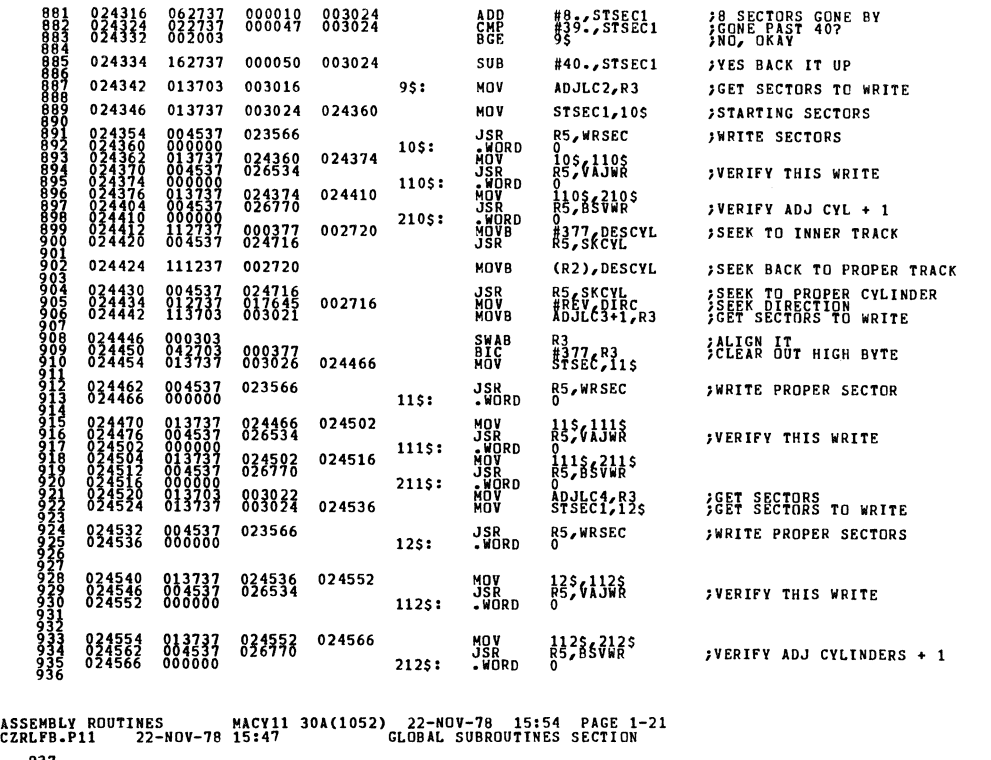

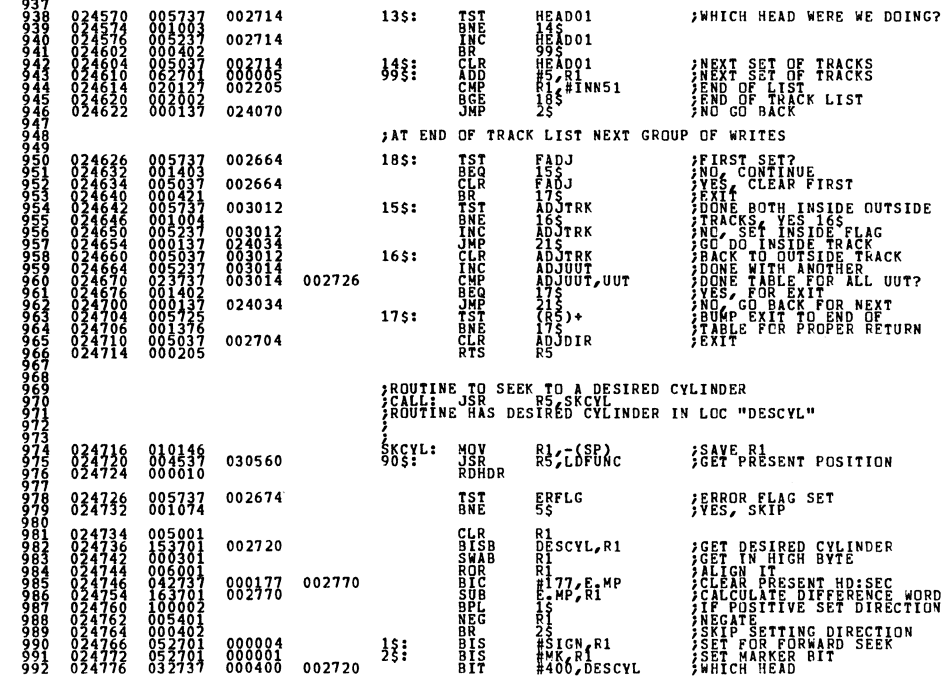

SEQ 0046

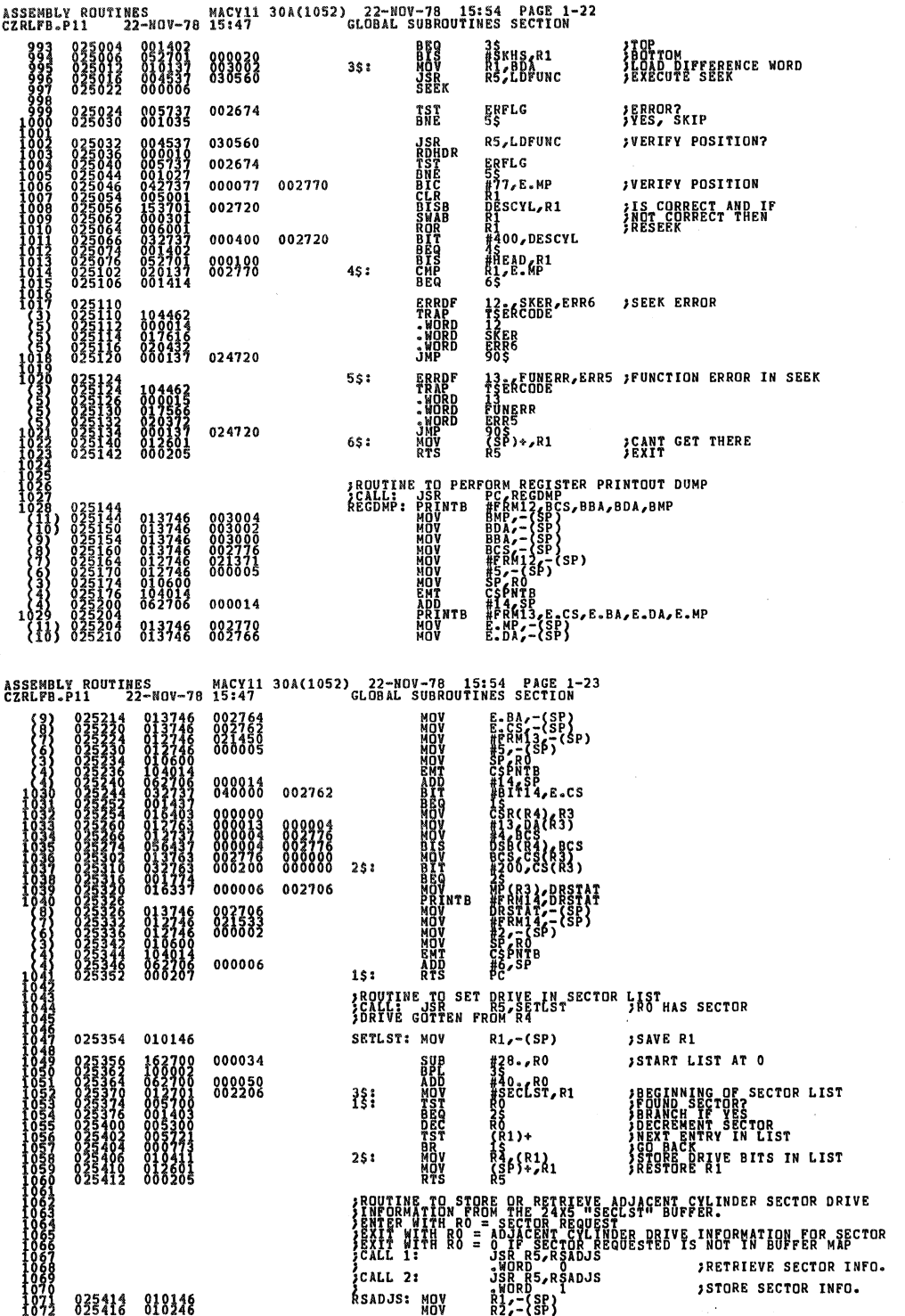

÷,

SEQ 0049

 $\ddot{\phantom{a}}$ 

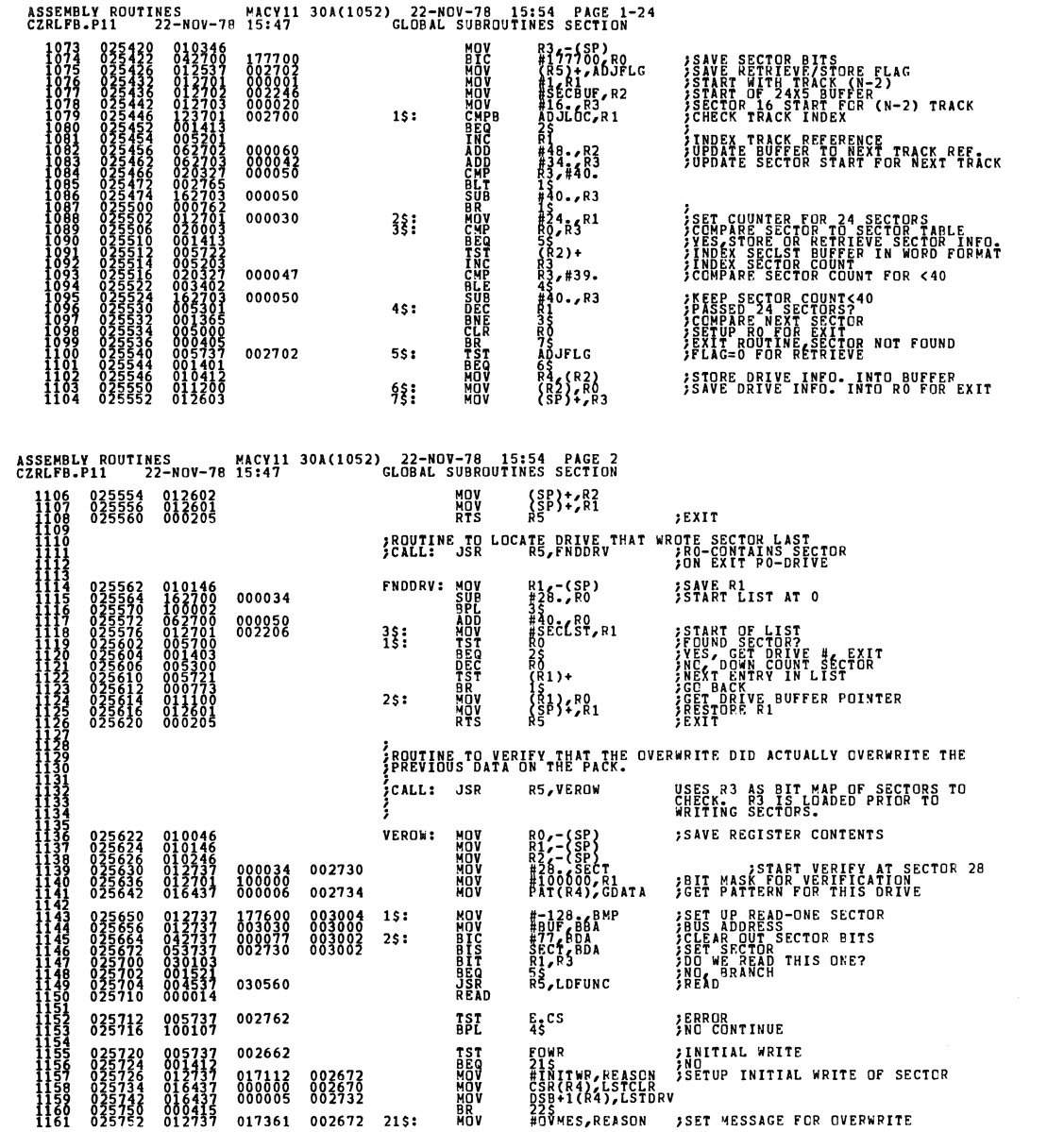

 $\ddot{\phantom{a}}$ 

 $\sim 10$ 

**SEQ 0050** 

 $\frac{1}{2}$ 

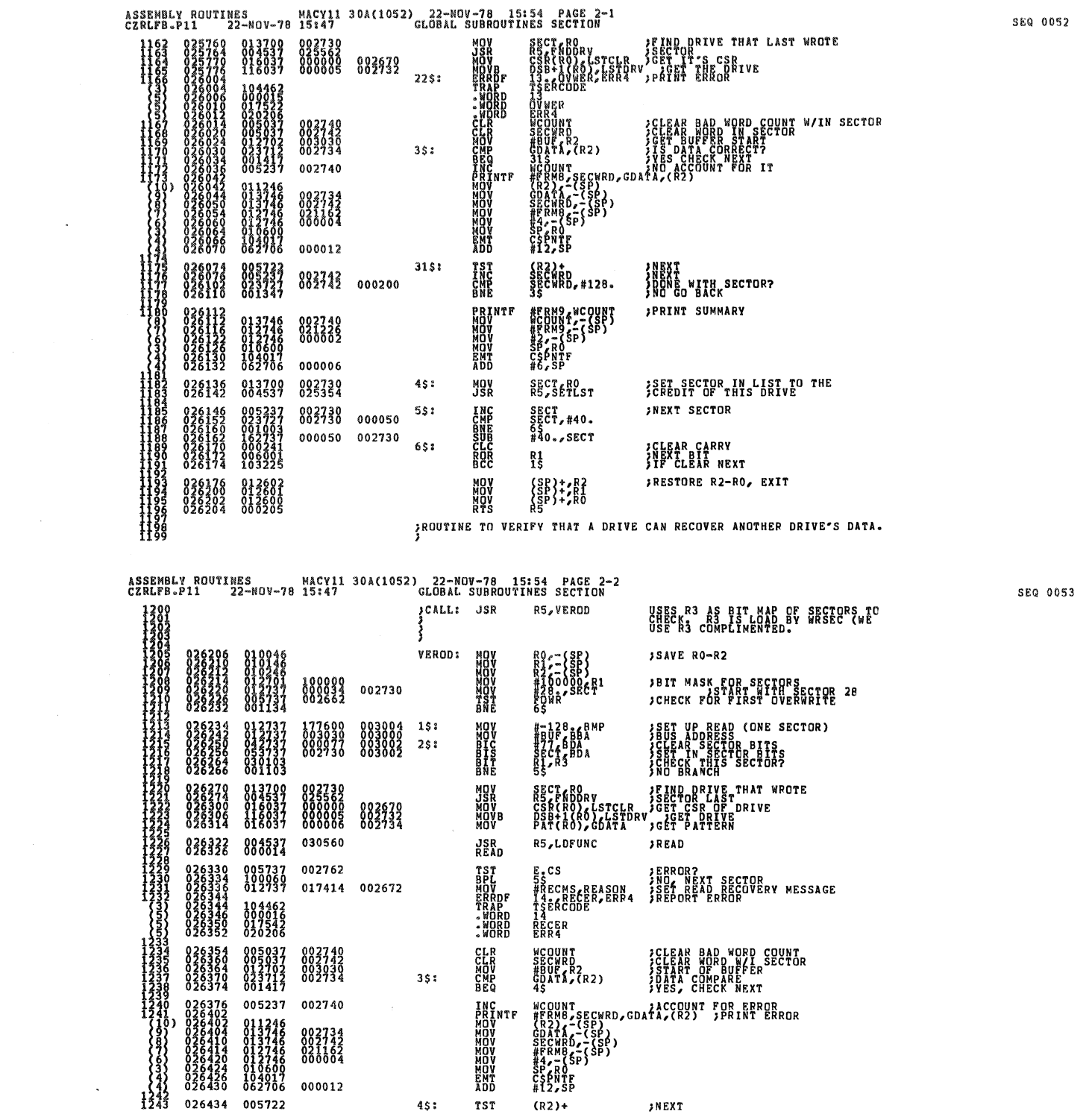

 $\label{eq:2.1} \frac{1}{\sqrt{2}}\int_{\mathbb{R}^3}\frac{1}{\sqrt{2}}\left(\frac{1}{\sqrt{2}}\right)^2\frac{1}{\sqrt{2}}\left(\frac{1}{\sqrt{2}}\right)^2\frac{1}{\sqrt{2}}\left(\frac{1}{\sqrt{2}}\right)^2.$ 

 $\label{eq:2.1} \frac{1}{\sqrt{2}}\left(\frac{1}{\sqrt{2}}\right)^{2} \left(\frac{1}{\sqrt{2}}\right)^{2} \left(\frac{1}{\sqrt{2}}\right)^{2} \left(\frac{1}{\sqrt{2}}\right)^{2} \left(\frac{1}{\sqrt{2}}\right)^{2} \left(\frac{1}{\sqrt{2}}\right)^{2} \left(\frac{1}{\sqrt{2}}\right)^{2} \left(\frac{1}{\sqrt{2}}\right)^{2} \left(\frac{1}{\sqrt{2}}\right)^{2} \left(\frac{1}{\sqrt{2}}\right)^{2} \left(\frac{1}{\sqrt{2}}\right)^{2} \left(\$ 

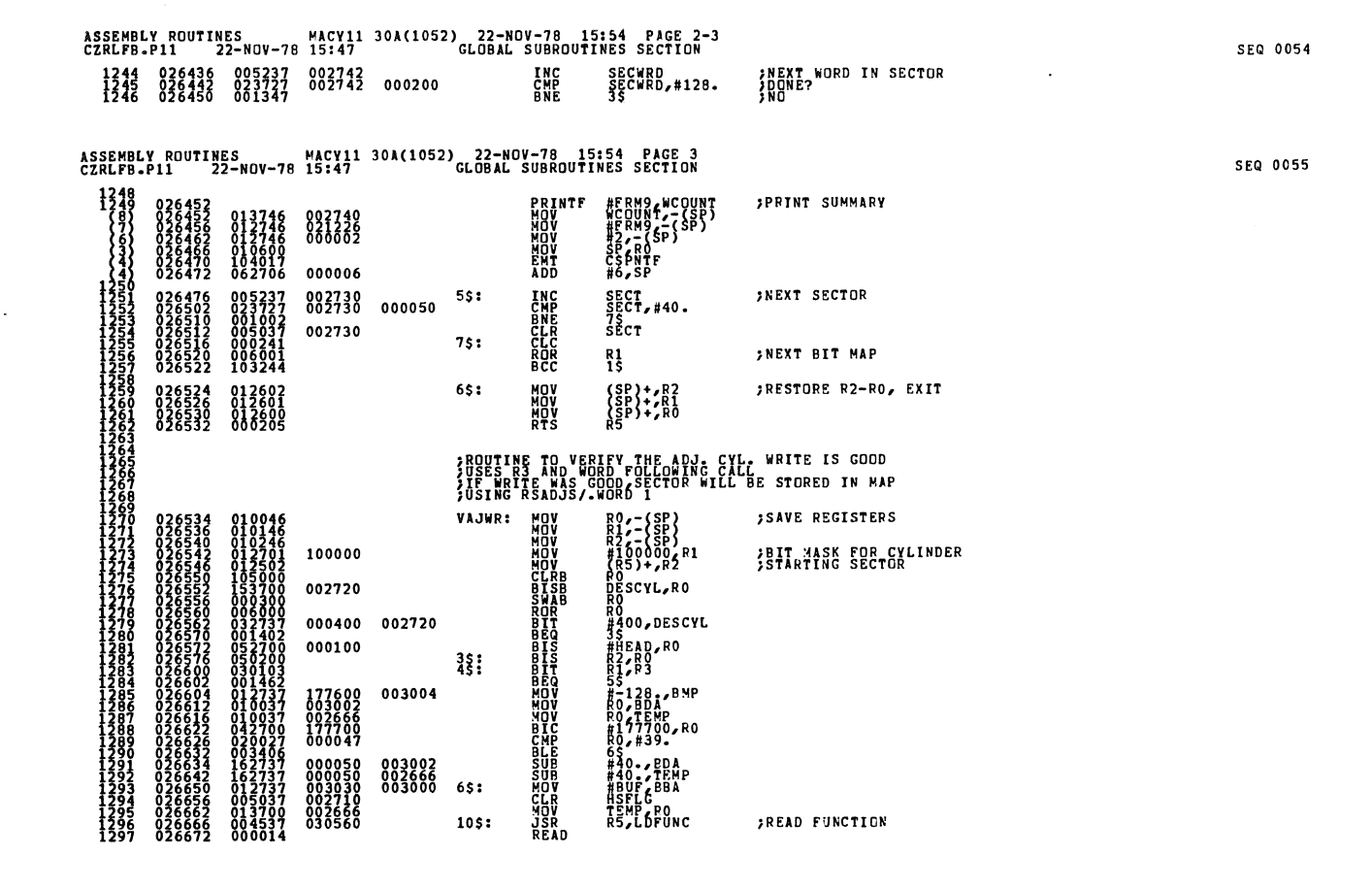

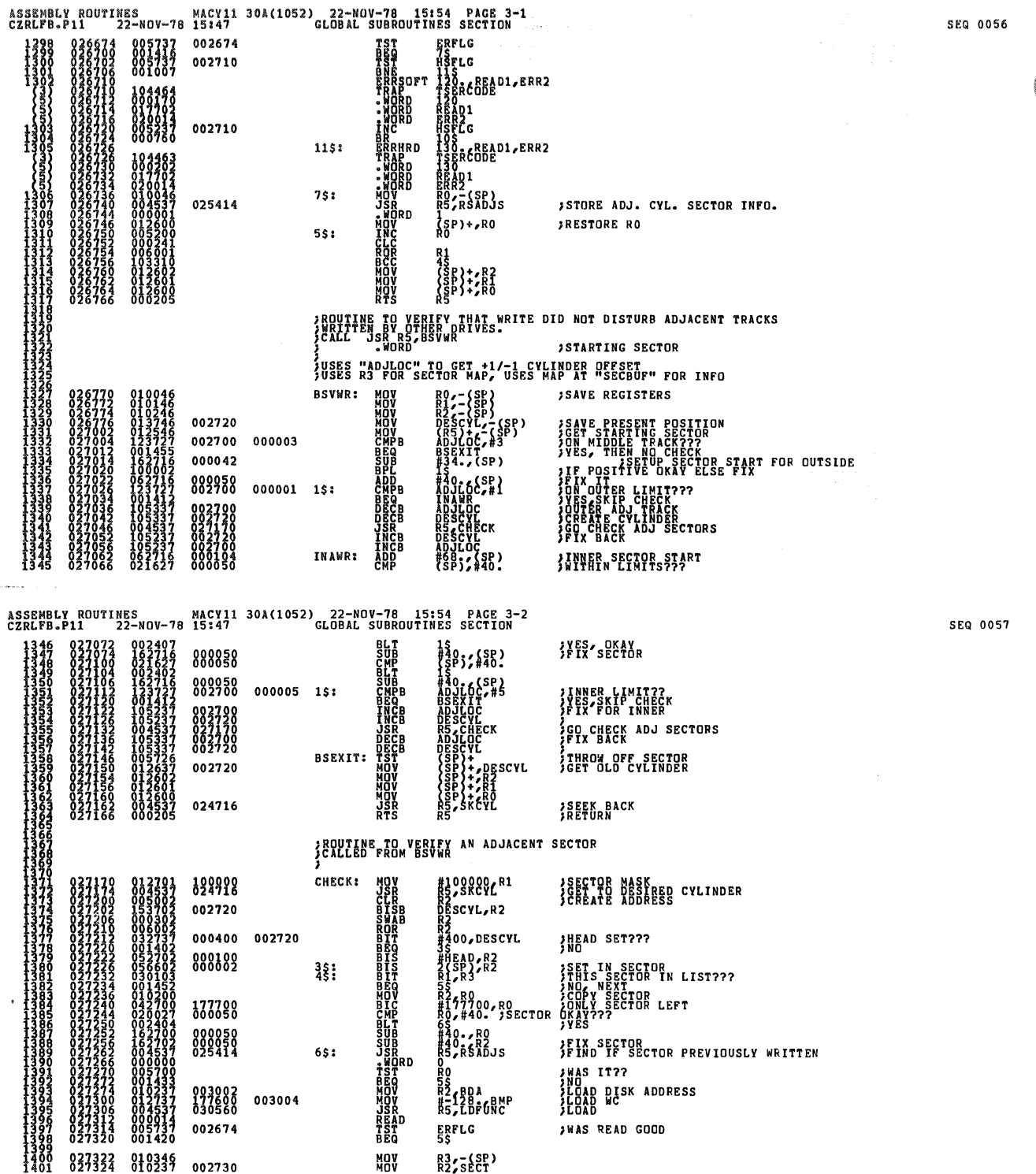

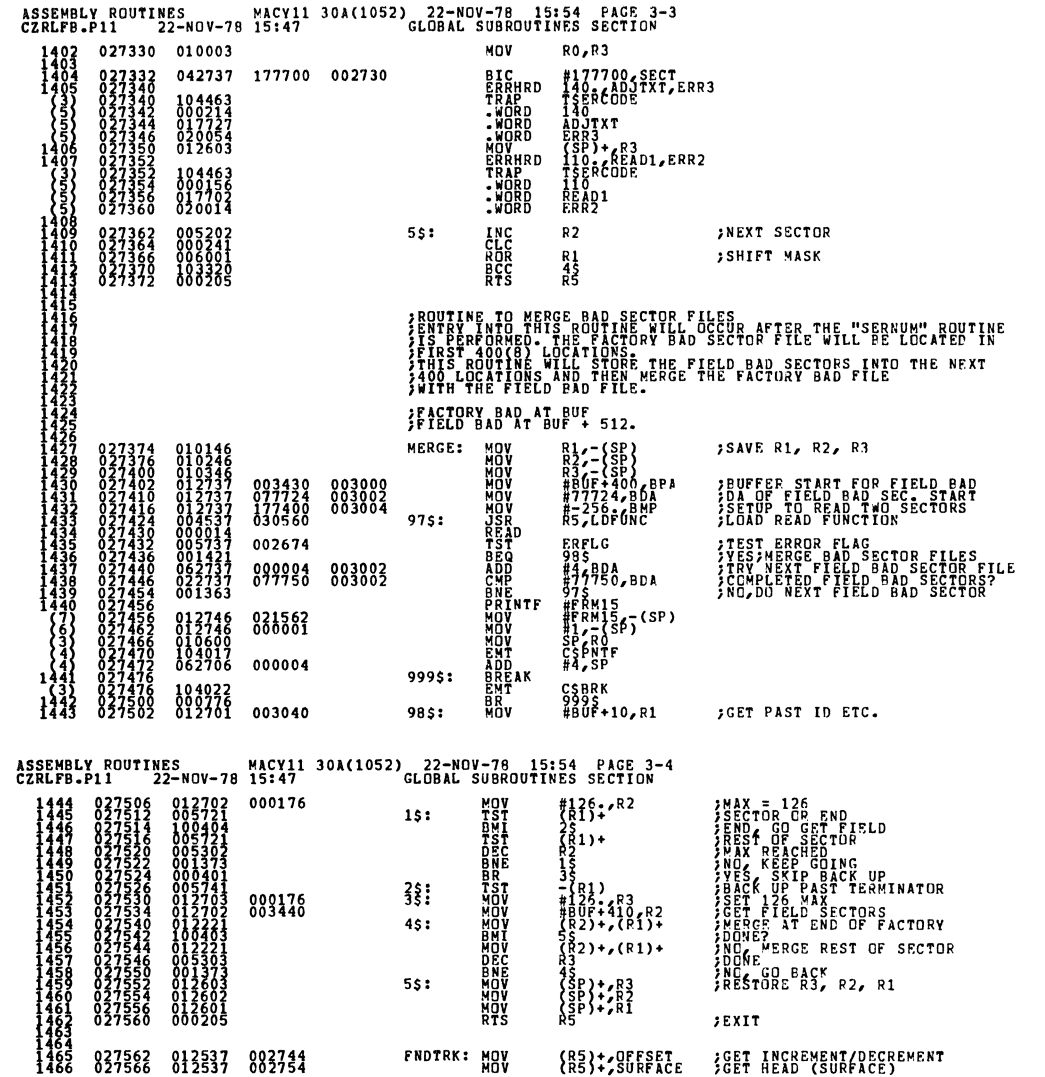

 $\mathcal{A}$ 

**SEQ 0059** 

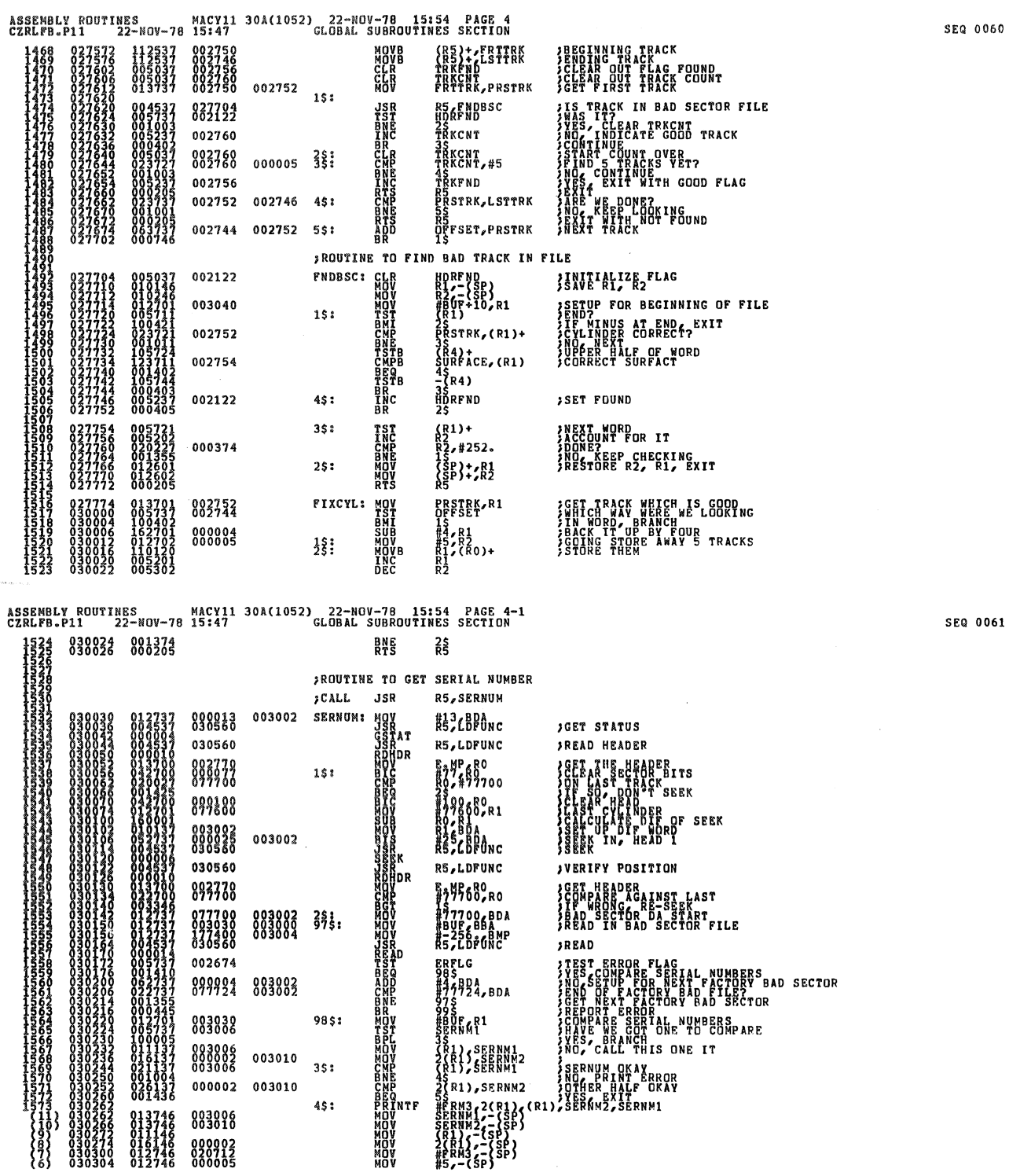

 $\ddot{\phantom{0}}$ 

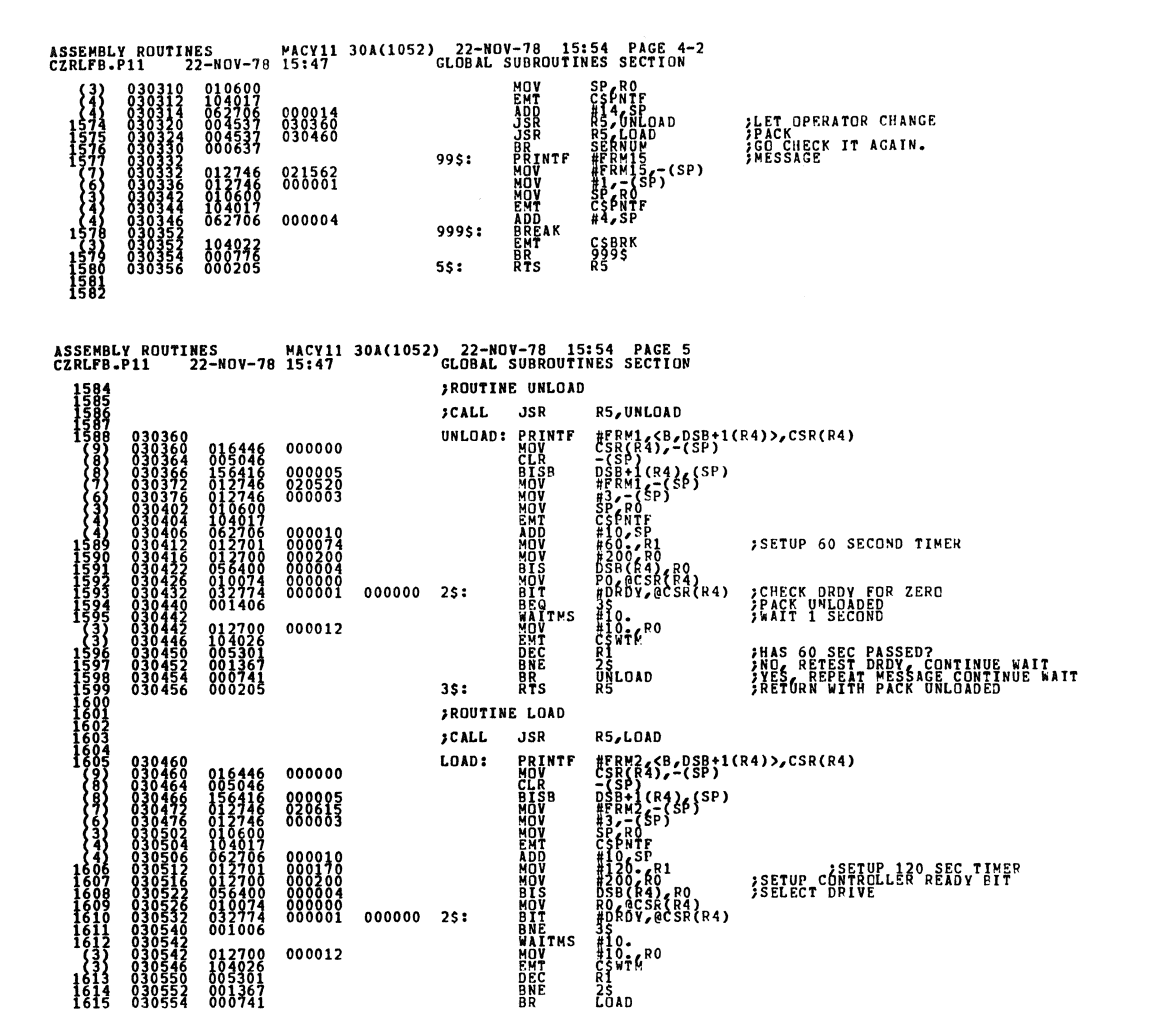

SEQ 0062

SEQ 0063

÷.

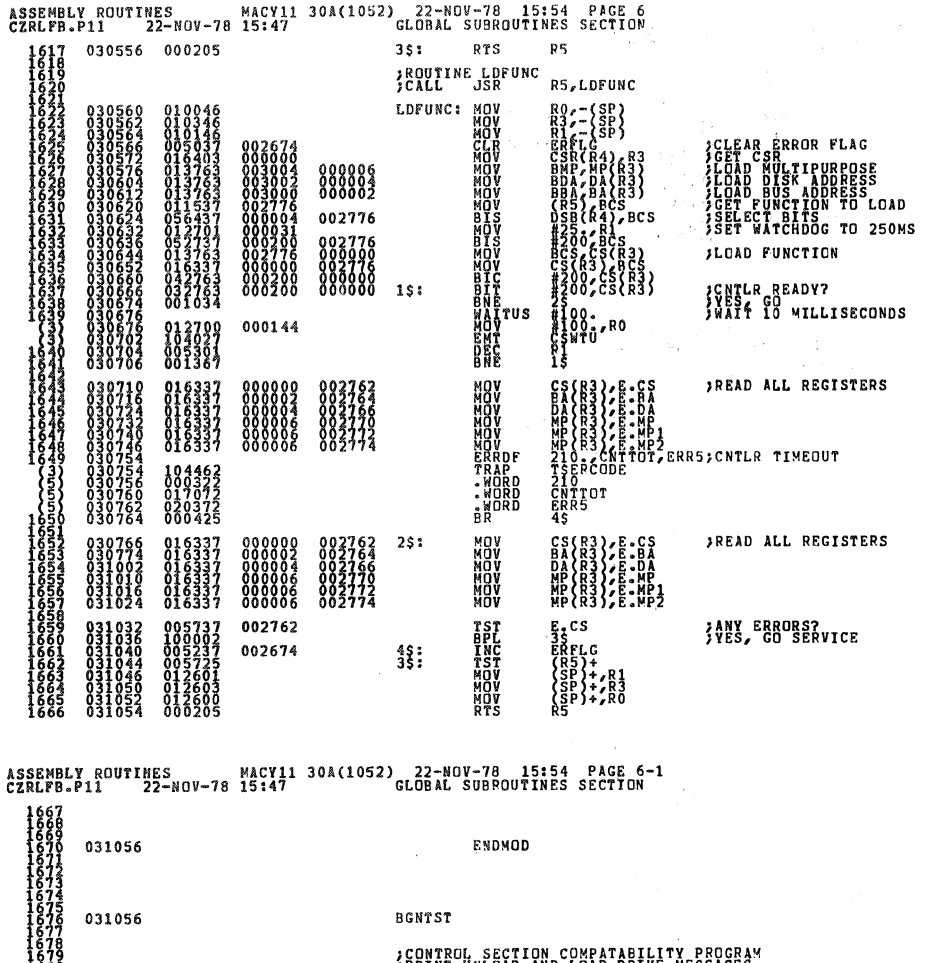

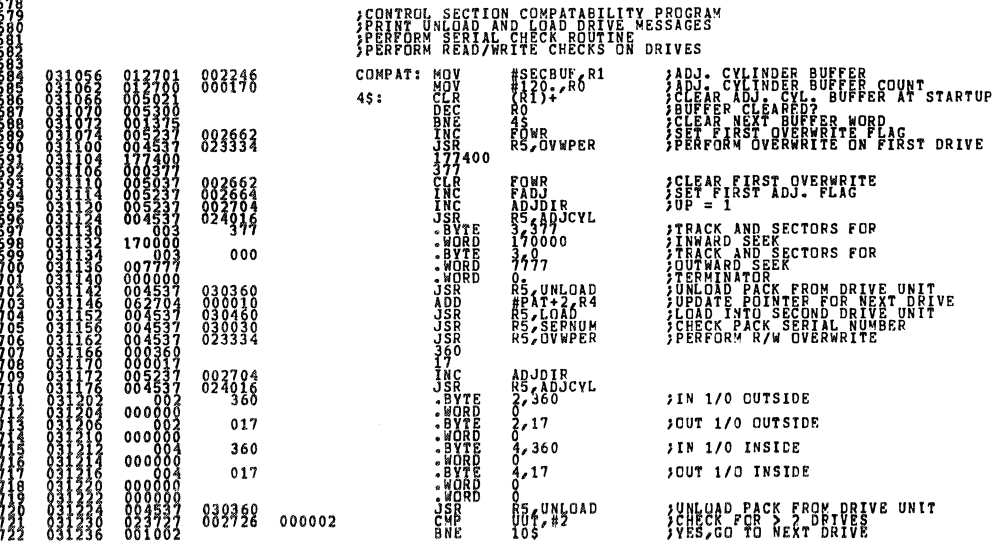

SEQ 0065

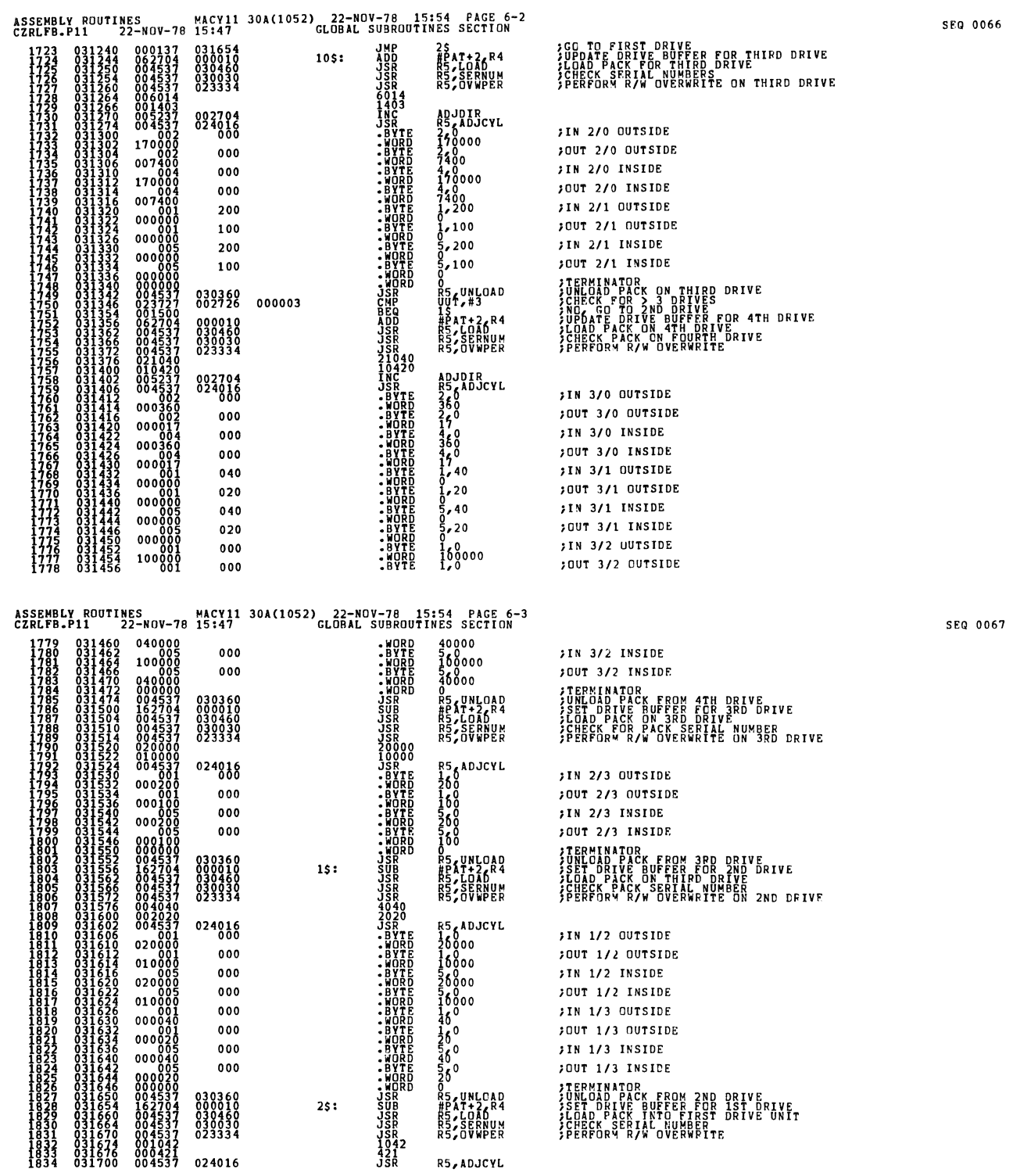

, .

Q

O

Q

Ø

Q

 $\mathcal{F}_{\mathcal{G}}$ 

 $\label{eq:2.1} \frac{1}{\sqrt{2}}\int_{\mathbb{R}^3}\frac{1}{\sqrt{2}}\left(\frac{1}{\sqrt{2}}\right)^2\frac{1}{\sqrt{2}}\left(\frac{1}{\sqrt{2}}\right)^2\frac{1}{\sqrt{2}}\left(\frac{1}{\sqrt{2}}\right)^2.$ 

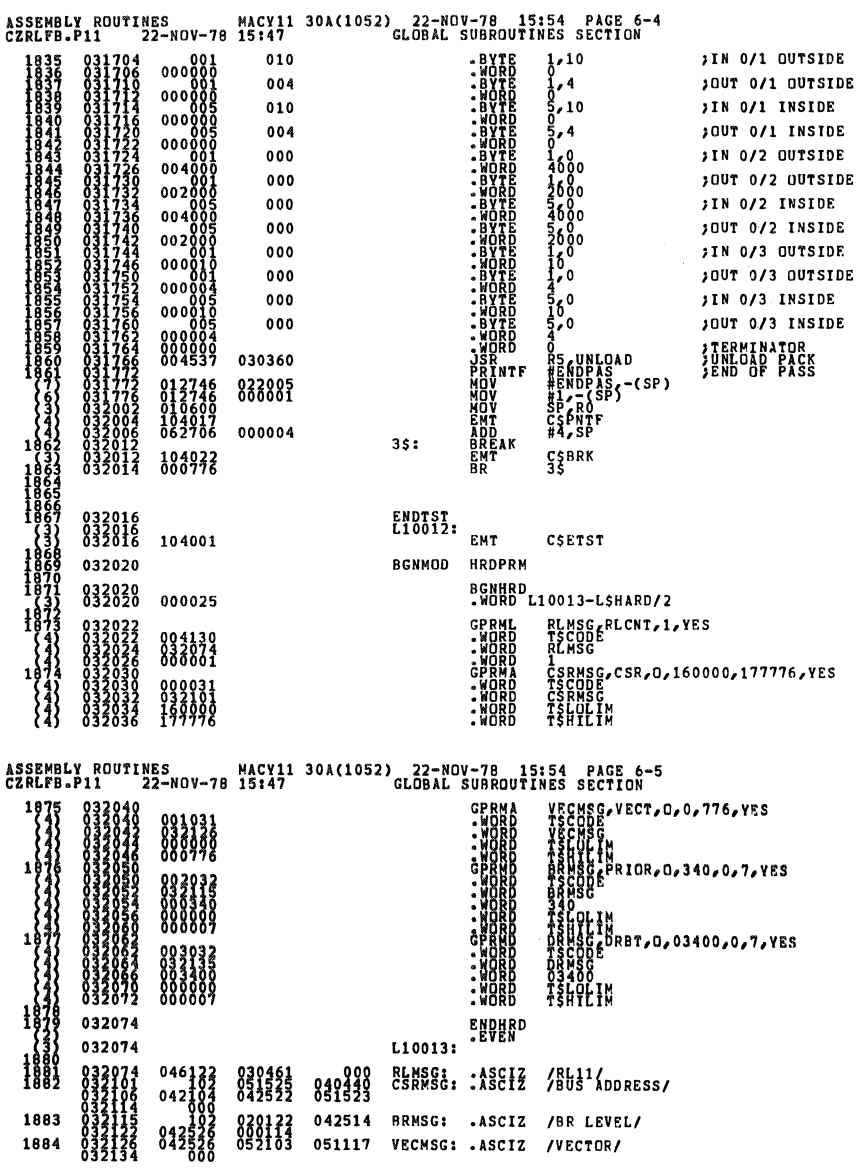

 $\ddot{\phantom{a}}$ 

 $\bar{\beta}$ 

**SEQ 0069** 

 $\hat{\boldsymbol{\cdot}$ 

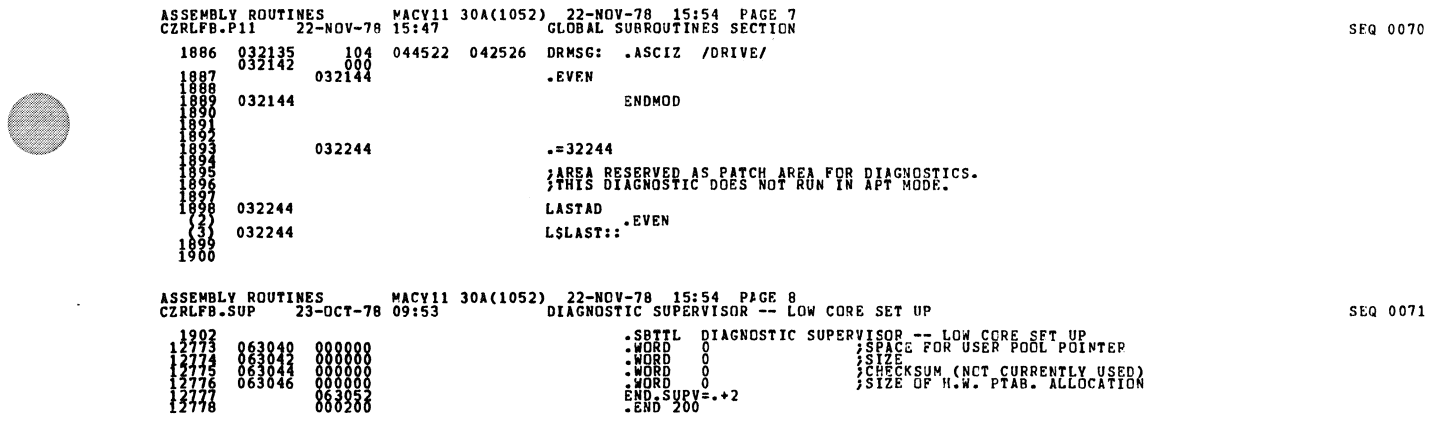

 $\label{eq:2.1} \mathcal{L}(\mathcal{L}(\mathcal{L})) = \mathcal{L}(\mathcal{L}(\mathcal{L})) = \mathcal{L}(\mathcal{L}(\mathcal{L})) = \mathcal{L}(\mathcal{L}(\mathcal{L})) = \mathcal{L}(\mathcal{L}(\mathcal{L}))$ 

 $\label{eq:2.1} \frac{1}{2} \sum_{i=1}^n \frac{1}{2} \sum_{j=1}^n \frac{1}{2} \sum_{j=1}^n \frac{1}{2} \sum_{j=1}^n \frac{1}{2} \sum_{j=1}^n \frac{1}{2} \sum_{j=1}^n \frac{1}{2} \sum_{j=1}^n \frac{1}{2} \sum_{j=1}^n \frac{1}{2} \sum_{j=1}^n \frac{1}{2} \sum_{j=1}^n \frac{1}{2} \sum_{j=1}^n \frac{1}{2} \sum_{j=1}^n \frac{1}{2} \sum_{j=1}^n \frac{$ 

Q

C

 $\label{eq:2.1} \frac{1}{\sqrt{2}}\left(\frac{1}{\sqrt{2}}\right)^{2} \left(\frac{1}{\sqrt{2}}\right)^{2} \left(\frac{1}{\sqrt{2}}\right)^{2} \left(\frac{1}{\sqrt{2}}\right)^{2} \left(\frac{1}{\sqrt{2}}\right)^{2} \left(\frac{1}{\sqrt{2}}\right)^{2} \left(\frac{1}{\sqrt{2}}\right)^{2} \left(\frac{1}{\sqrt{2}}\right)^{2} \left(\frac{1}{\sqrt{2}}\right)^{2} \left(\frac{1}{\sqrt{2}}\right)^{2} \left(\frac{1}{\sqrt{2}}\right)^{2} \left(\$ 

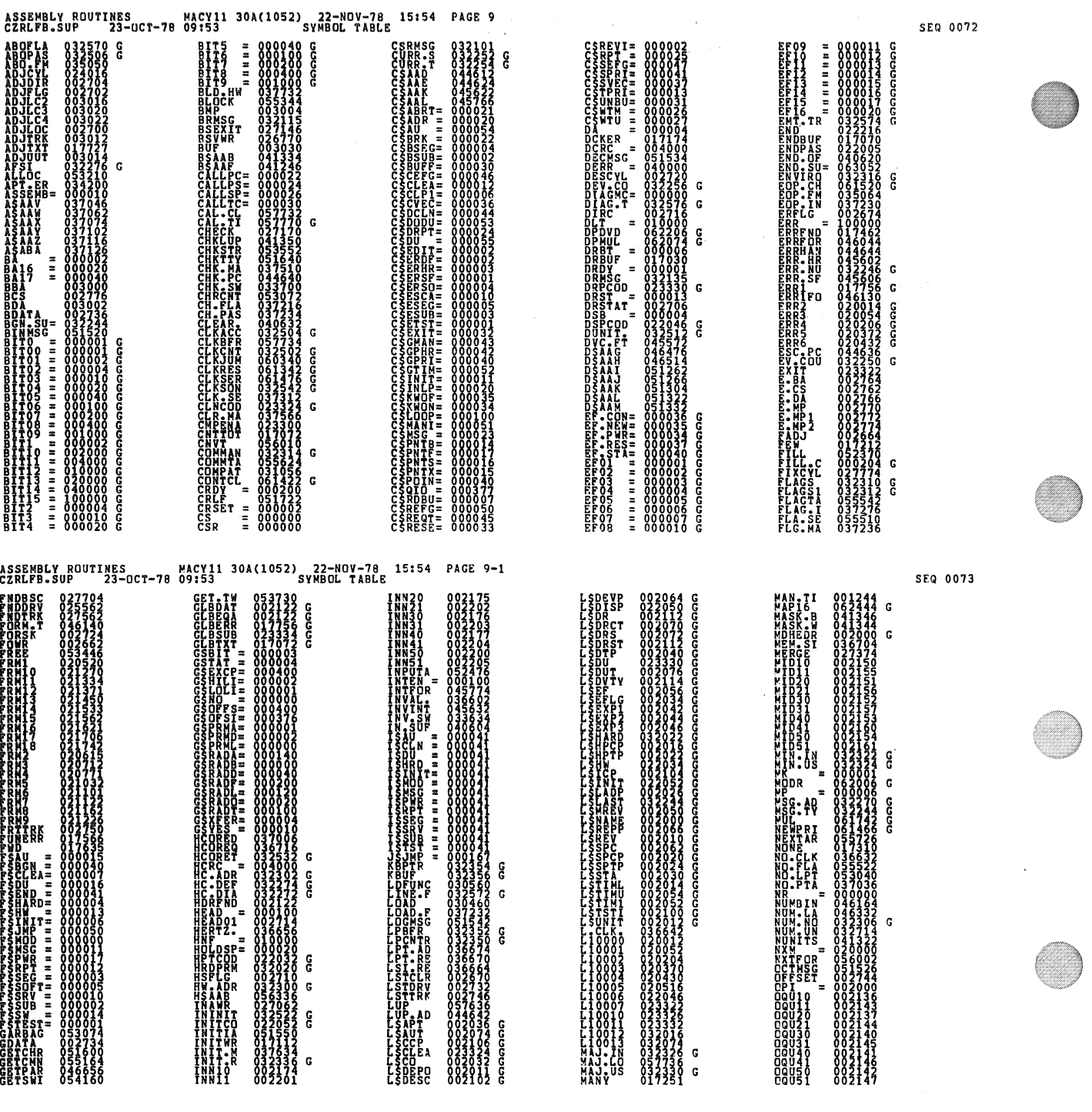

 $\frac{1}{2}$ 

 $\mathcal{A}^{\mathcal{A}}$ 

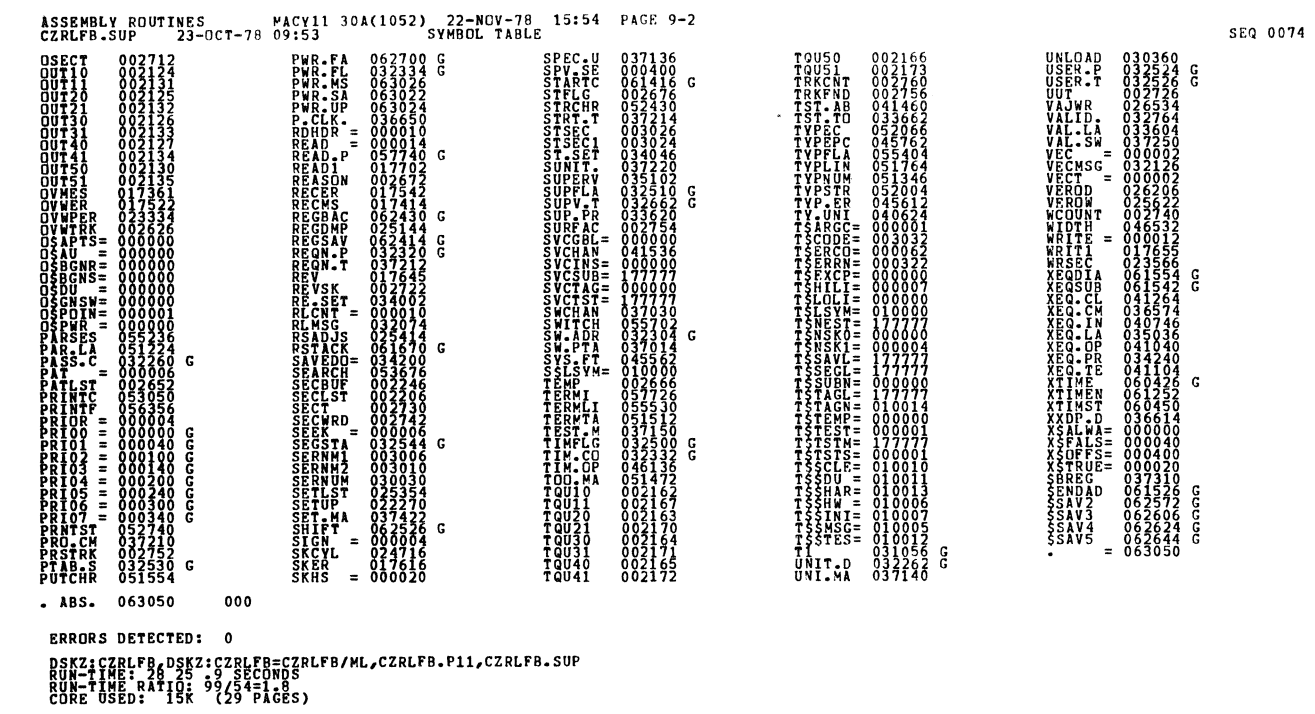